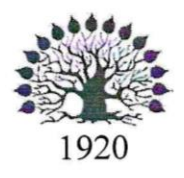

## МИНИСТЕРСТВО ОБРАЗОВАНИЯ И НАУКИ РОССИЙСКОЙ ФЕДЕРАЦИИ Федеральное государственное бюджетное образовательное учреждение высшего образования «Кубанский государственный университет»

Институт среднего профессионального образования

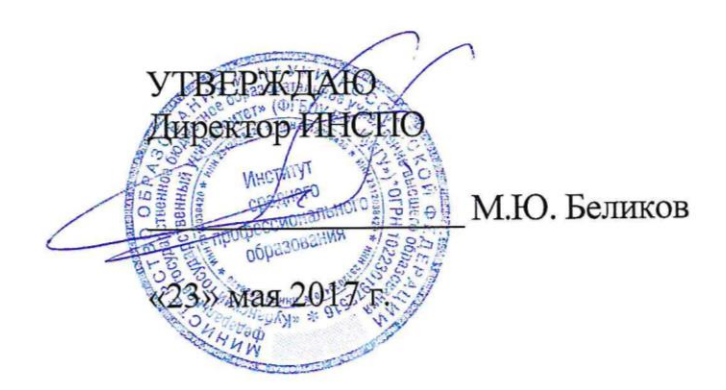

## Рабочая программа дисциплины

## ЕН.01 Информатика и информационно-коммуникационные технологии в профессиональной деятельности

43.02.11 Гостиничный сервис

Краснодар 2017

«Информатика и программа учебной EH.01 Рабочая дисциплины информационно-коммуникационные профессиональной технологии  $\overline{B}$ Федерального государственного деятельности» разработана на основе образовательного стандарта (далее - ФГОС) по специальности среднего профессионального образования (далее СПО) 43.02.11 Гостиничный сервис, утвержденного приказом Минобрнауки РФ от 07.05.2014 № 475 (зарегистрирован в Минюсте России 26.06.2014 № 32876)

«Информатика информационно-коммуникационные дисциплина  $\mathbf{M}$ технологии в профессиональной деятельности» форма обучения Очная

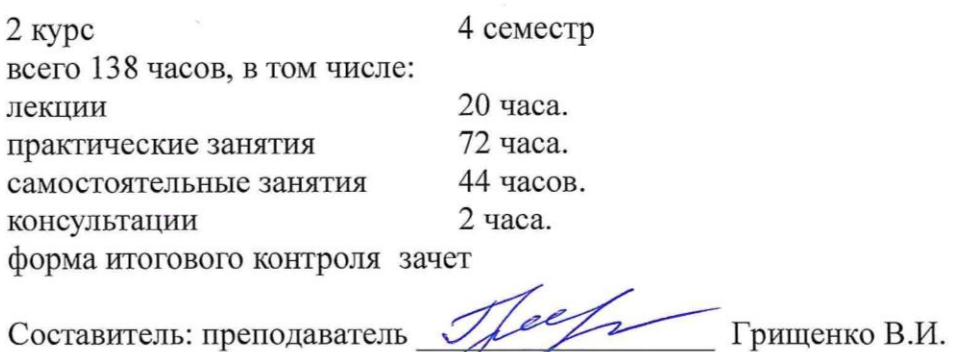

Утверждена на заседании предметно-цикловой комиссии математики, информатики и ИКТ, специальности Программирование в компьютерных системах протокол № 9 от «18» мая 2017 г.

 $\sqrt{\frac{100}{2}}$ 

Председатель предметной (цикловой) комиссии JACORL H.Г. Титов «18» мая 2017 г.

Рецензент (-ы):

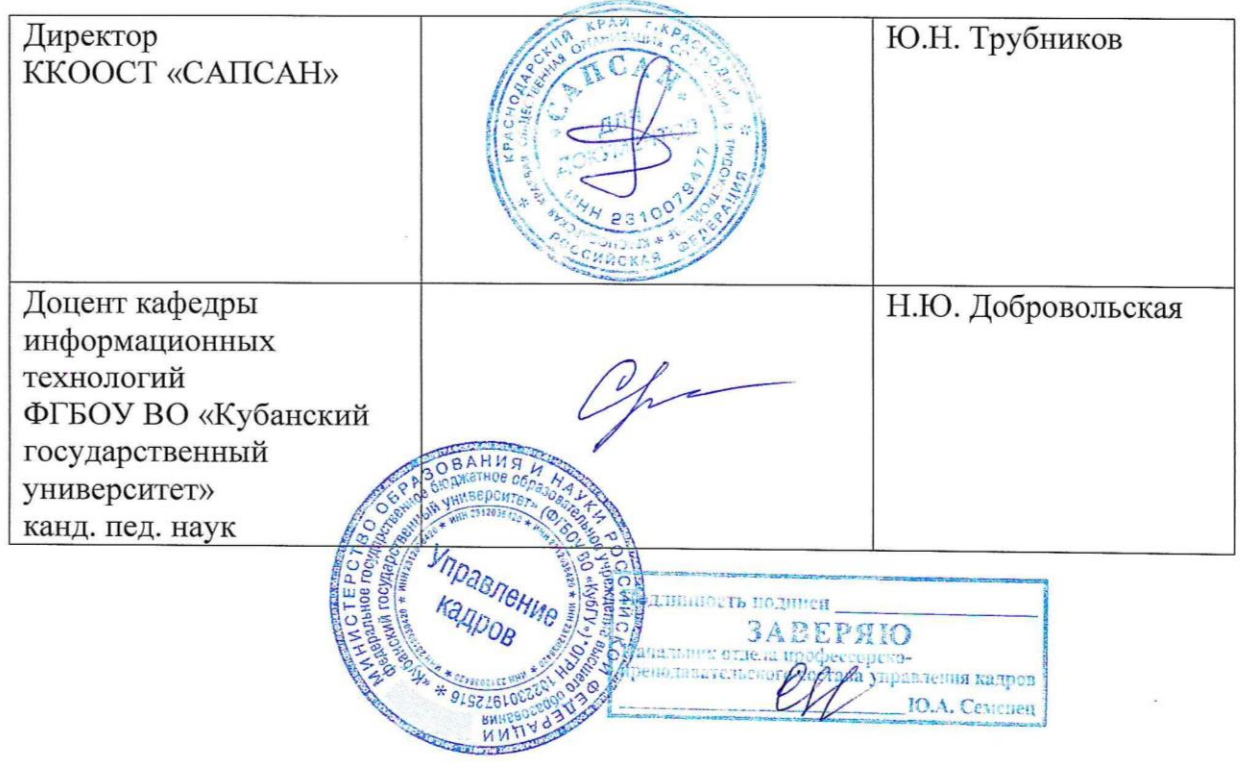

#### ЛИСТ

### согласования рабочей учебной программы «Информатика и информационно-коммуникационные технологии в профессиональной деятельности»

Специальность среднего профессионального образования: 43.02.11 «Гостиничный сервис»

Зам.директора ИНСПО Е.И. Рыбалко подпись

«19» мая 2017 г.

И.о. директора Научной библиотеки КубГУ  $\mu$ eg $\epsilon$  - M.A. Xyade подпись

«19» мая 2017 г.

ответственное Лицо. установку за  $\,$  M эксплуатацию программноинформационифро обеспечения образовательной программы)

nur И.В. Милюк подпиет

«19» мая 2017 г.

## Содержание

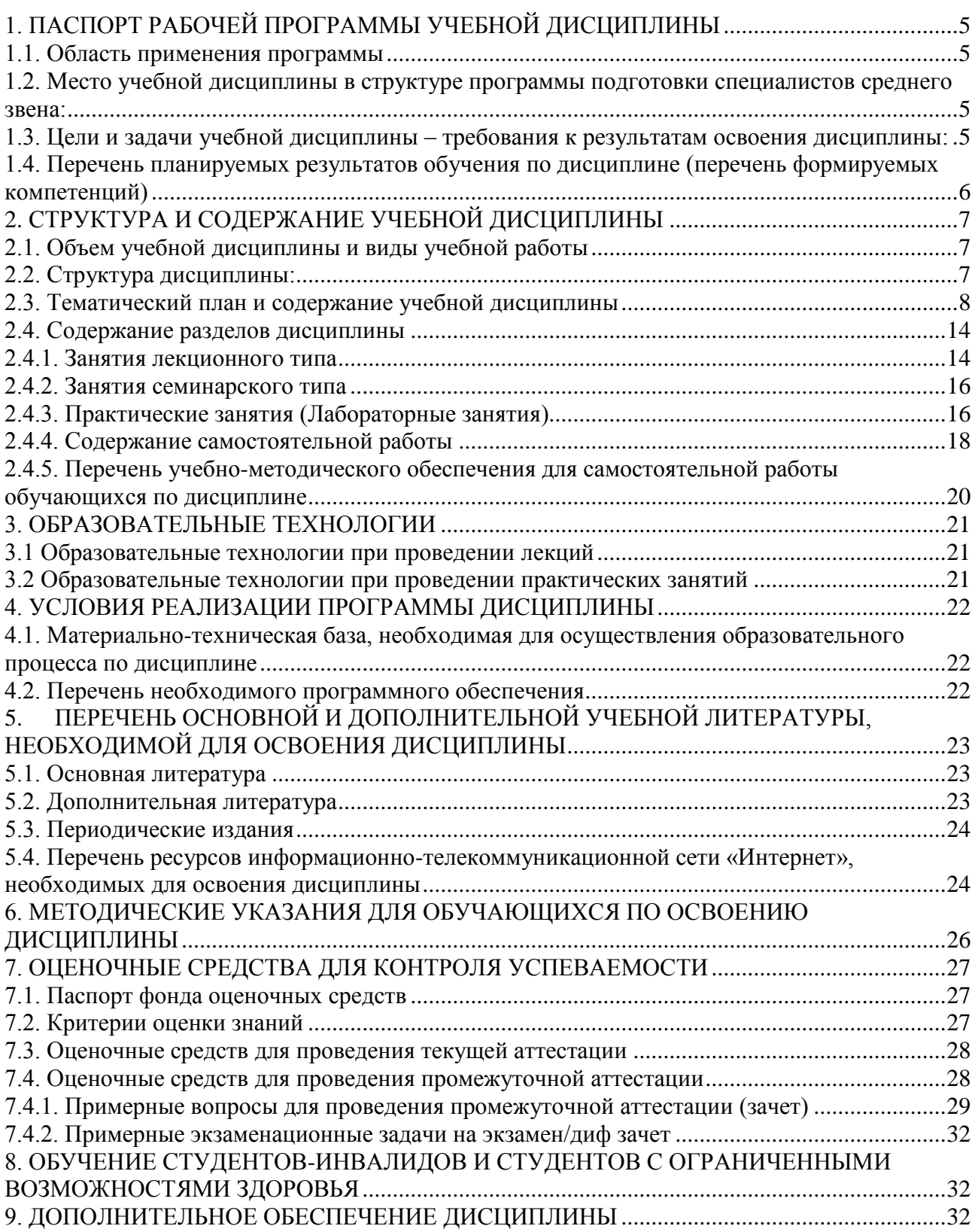

#### <span id="page-4-0"></span>**1.1. Область применения программы**

<span id="page-4-1"></span>Рабочая программа учебной дисциплины ЕН.01 Информатика и информационно-коммуникационные технологии в профессиональной деятельности является частью программы подготовки специалистов среднего звена в соответствии с ФГОС СПО по специальности 43.02.11 Гостиничный сервис.

#### <span id="page-4-2"></span>**1.2. Место учебной дисциплины в структуре программы подготовки специалистов среднего звена:**

Дисциплина ЕН.01 Информатика и информационно-коммуникационные технологии в профессиональной деятельности относится к математическому и общему естественнонаучному учебному циклу дисциплин.

Дисциплина «Информатика и информационно-коммуникационные технологии в профессиональной деятельности» базируется на знаниях, умениях и навыках, полученных студентами при изучении дисциплины Информатика в курсе основного общего образования и первого года обучения.

Знания и навыки, получаемые обучающимися в результате изучения дисциплины, необходимы для освоения последующих дисциплин общепрофессиональных, служат основой для изучения профессиональных дисциплин и модулей.

### <span id="page-4-3"></span>**1.3. Цели и задачи учебной дисциплины – требования к результатам освоения дисциплины:**

В результате изучения обязательной части учебного цикла обучающийся должен:

#### **уметь:**

пользоваться современными средствами связи и оргтехникой;

использовать технологии сбора, размещения, хранения, накопления, преобразования и передачи данных в профессионально ориентированных информационных системах;

использовать в профессиональной деятельности различные виды программного обеспечения, в т.ч. специального;

применять телекоммуникационные средства;

обеспечивать информационную безопасность;

осуществлять поиск необходимой информации;

**знать:**

состав, функции и возможности использования информационных и телекоммуникационных технологий в профессиональной деятельности;

организацию деятельности с использованием автоматизированных рабочих мест (далее - АРМ), локальных и отраслевых сетей;

прикладное программное обеспечение и информационные ресурсы в гостиничном сервисе;

основные методы и приемы обеспечения информационной безопасности. Количество часов на освоение программы учебной дисциплины: максимальной учебной нагрузки 138 часов, в том числе: обязательной аудиторной учебной нагрузки обучающегося 92 часа;

самостоятельной работы обучающегося 44 часа.

#### <span id="page-5-0"></span>**1.4. Перечень планируемых результатов обучения по дисциплине (перечень формируемых компетенций)**

Менеджер (базовой подготовки) должен обладать общими компетенциями, включающими в себя способность:

ОК 1. Понимать сущность и социальную значимость своей будущей профессии, проявлять к ней устойчивый интерес.

ОК 2. Организовывать собственную деятельность, выбирать типовые методы и способы выполнения профессиональных задач, оценивать их эффективность и качество.

ОК 3. Принимать решения в стандартных и нестандартных ситуациях и нести за них ответственность.

ОК 4. Осуществлять поиск и использование информации, необходимой для эффективного выполнения профессиональных задач, профессионального и личностного развития.

ОК 5. Использовать информационно-коммуникационные технологии в профессиональной деятельности.

ОК 6. Работать в коллективе и в команде, эффективно общаться с коллегами, руководством, потребителями.

ОК 7. Брать на себя ответственность за работу членов команды (подчиненных), за результат выполнения заданий.

ОК 8. Самостоятельно определять задачи профессионального и личностного развития, заниматься самообразованием, осознанно планировать повышение квалификации.

ОК 9. Ориентироваться в условиях частой смены технологий в профессиональной деятельности.

Менеджер (базовой подготовки) должен обладать профессиональными компетенциями, соответствующими видам деятельности:

Бронирование гостиничных услуг.

ПК 1.1. Принимать заказ от потребителей и оформлять его.

ПК 1.2. Бронировать и вести документацию.

ПК 1.3. Информировать потребителя о бронировании.

Прием, размещение и выписка гостей.

ПК 2.3. Принимать участие в заключении договоров об оказании гостиничных услуг.

ПК 2.4. Обеспечивать выполнение договоров об оказании гостиничных услуг.

ПК 2.5. Производить расчеты с гостями, организовывать отъезд и проводы гостей.

Организация обслуживания гостей в процессе проживания.

ПК 3.3. Вести учет оборудования и инвентаря гостиницы.

# <span id="page-6-1"></span><span id="page-6-0"></span>2. СТРУКТУРА И СОДЕРЖАНИЕ УЧЕБНОЙ ДИСЦИПЛИНЫ

# **2.1. Объем учебной дисциплины и виды учебной работы**

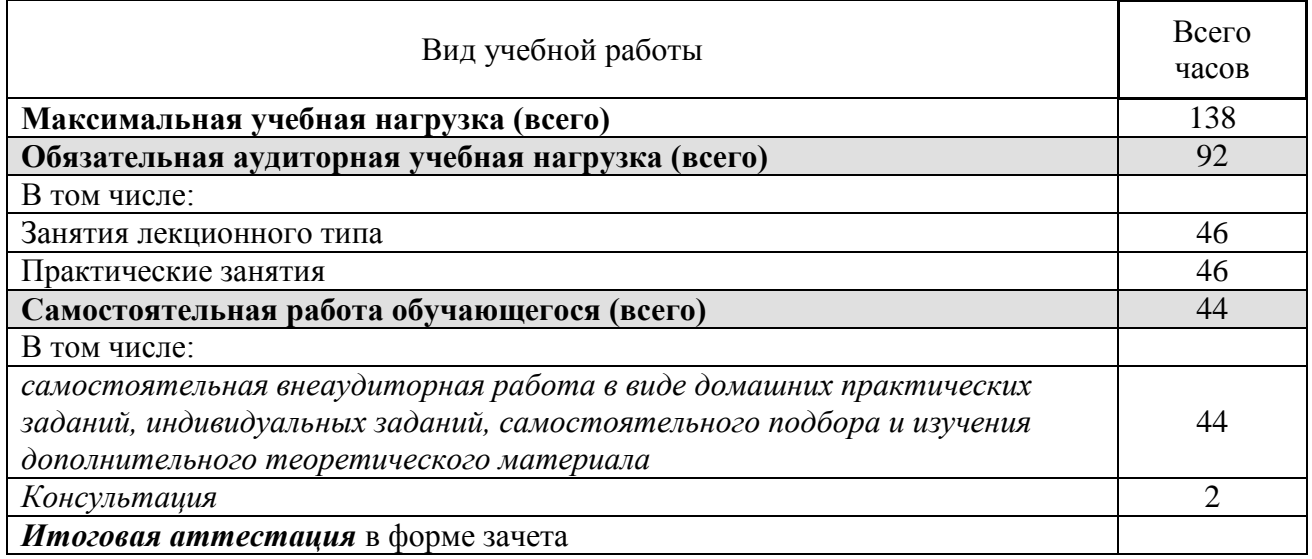

## **2.2. Структура дисциплины:**

<span id="page-6-2"></span>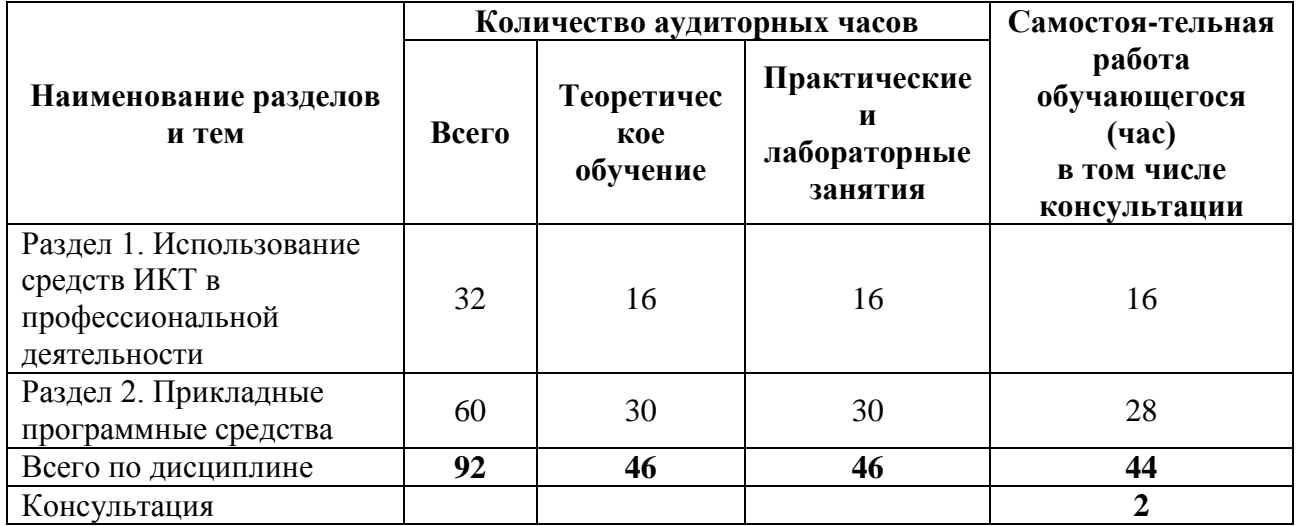

# **2.3. Тематический план и содержание учебной дисциплины**

<span id="page-7-0"></span>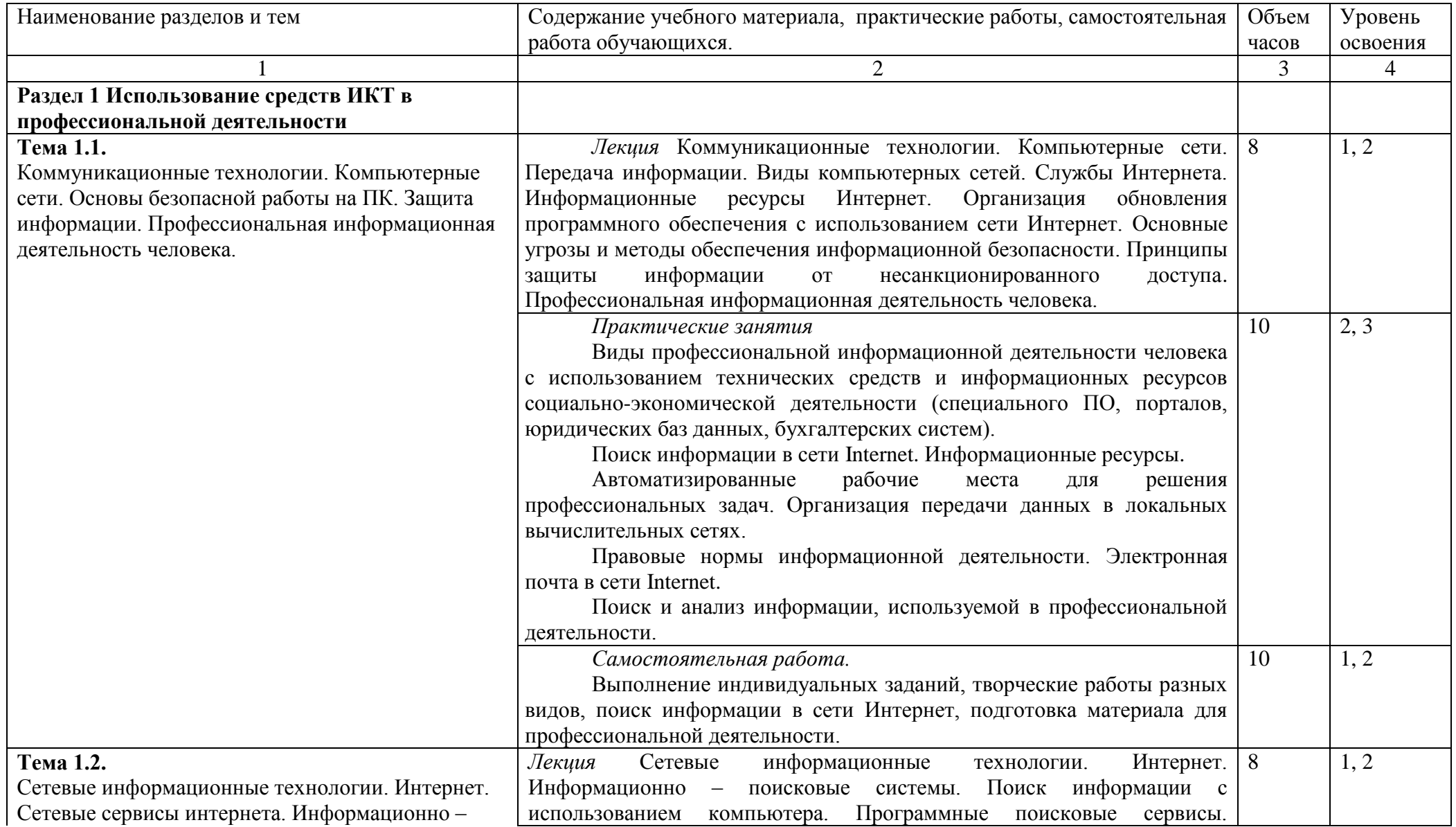

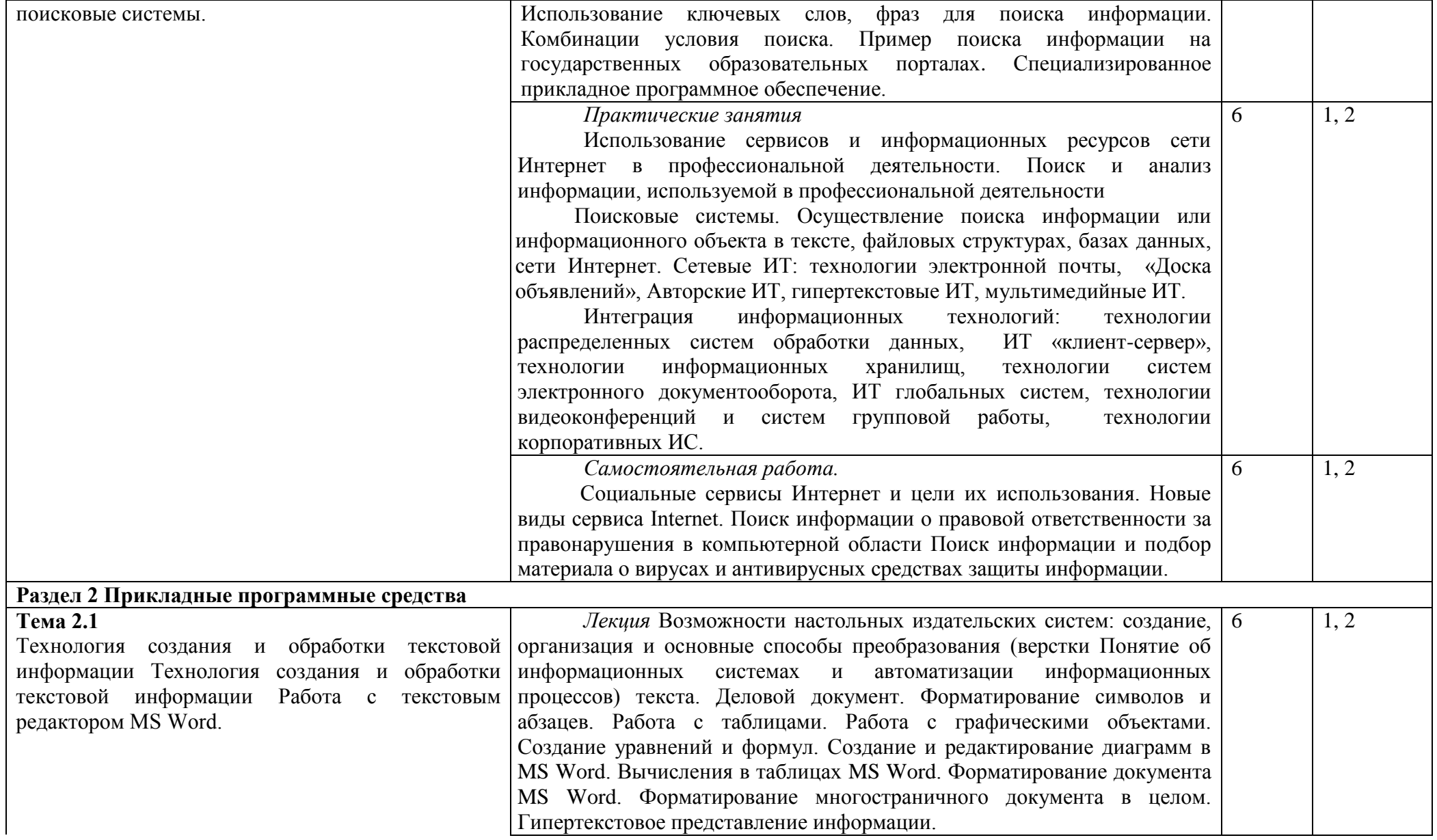

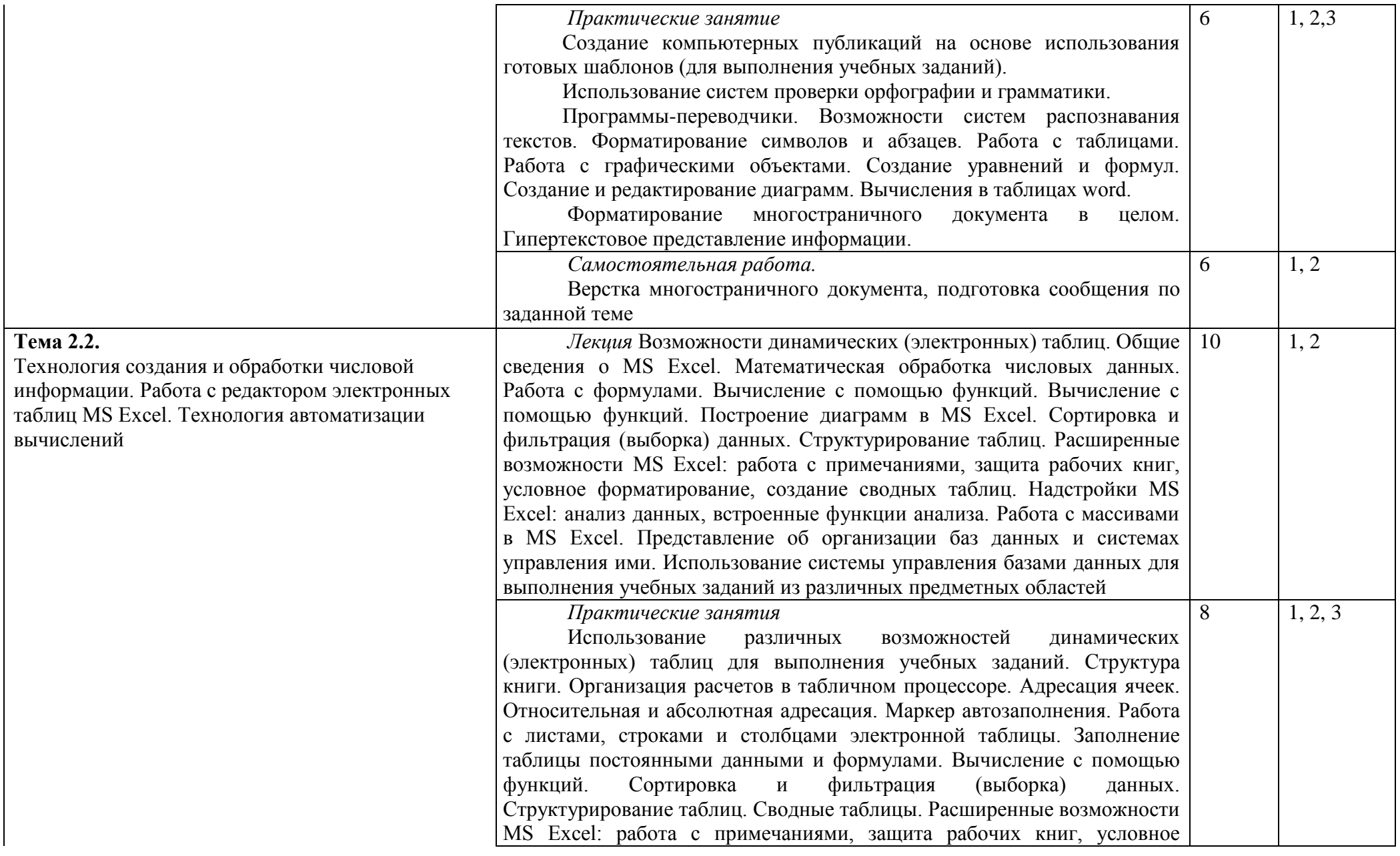

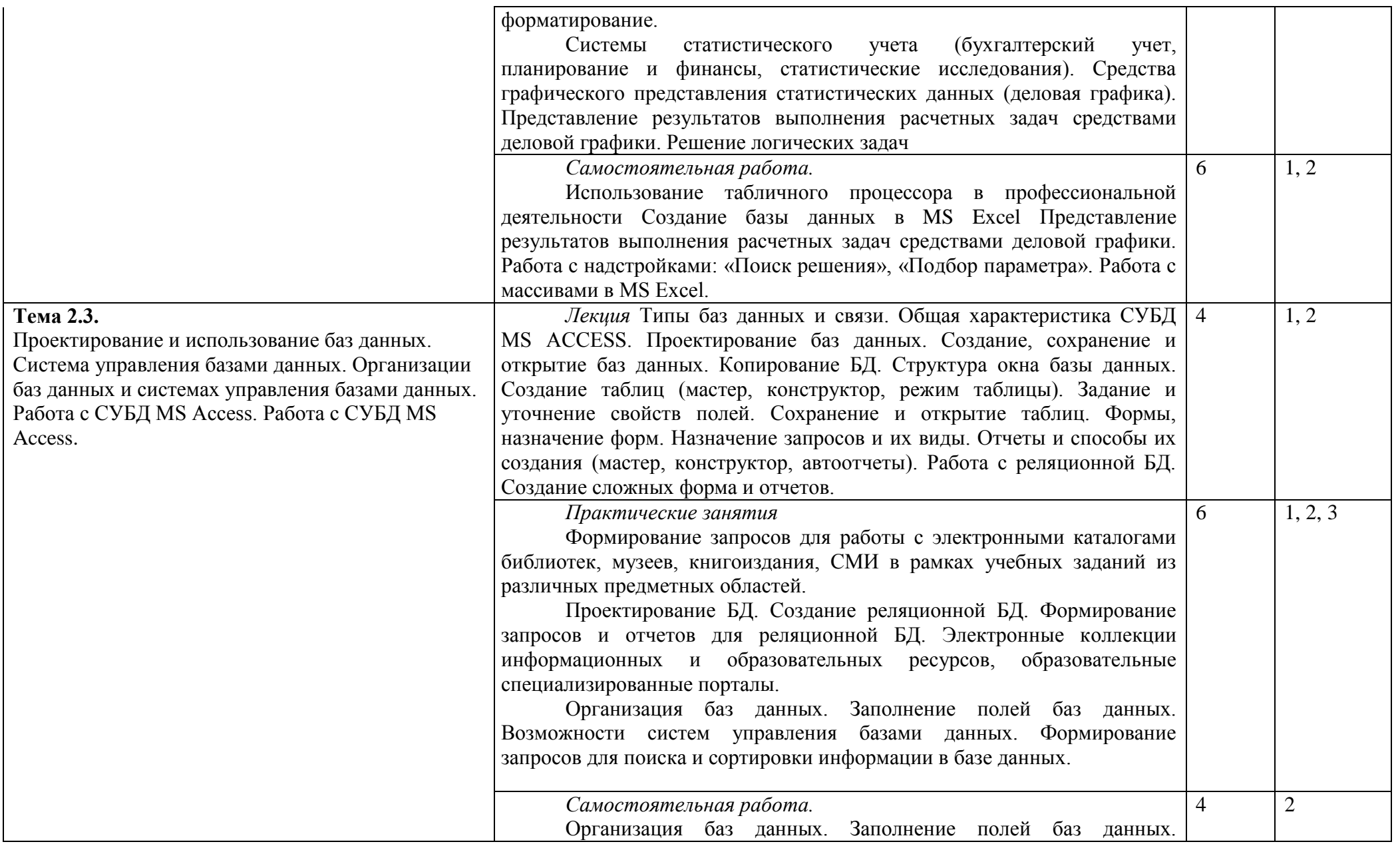

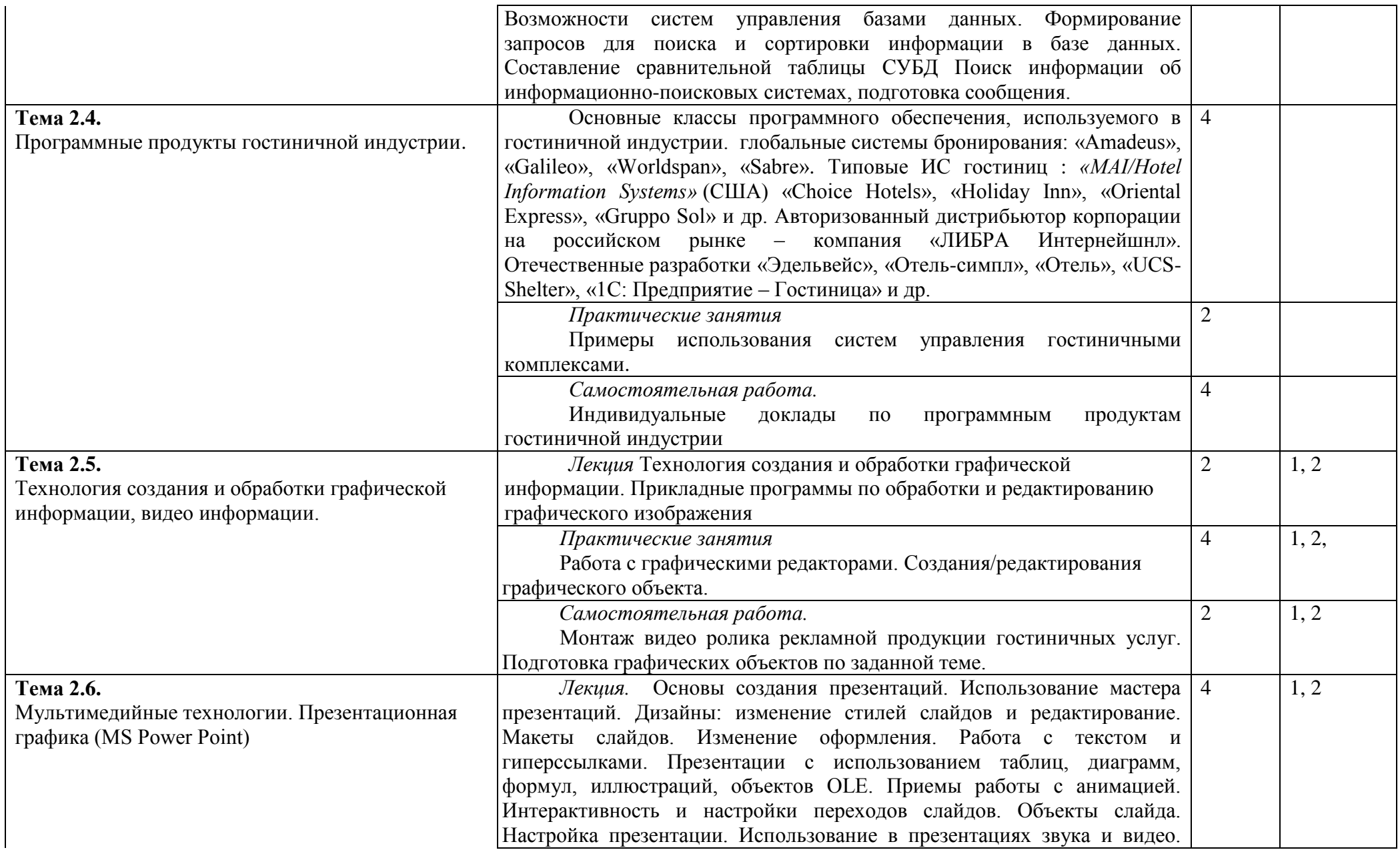

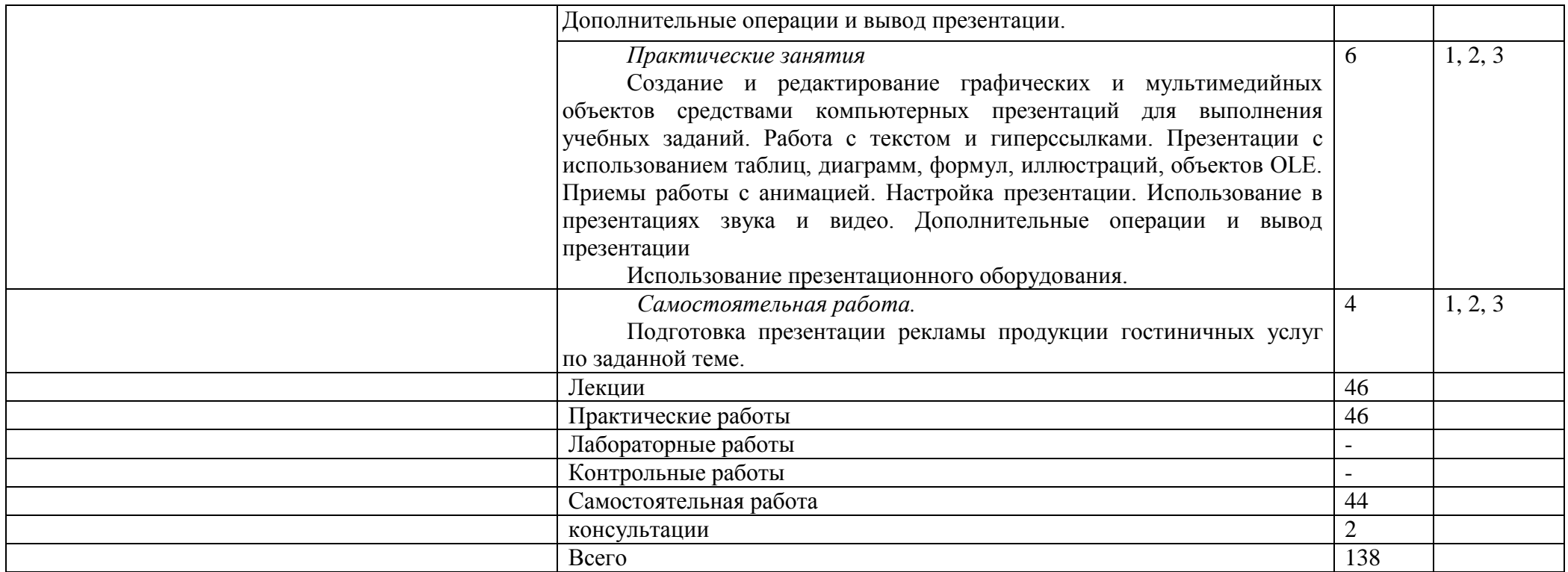

# **2.4. Содержание разделов дисциплины**

## <span id="page-13-1"></span><span id="page-13-0"></span>**2.4.1. Занятия лекционного типа**

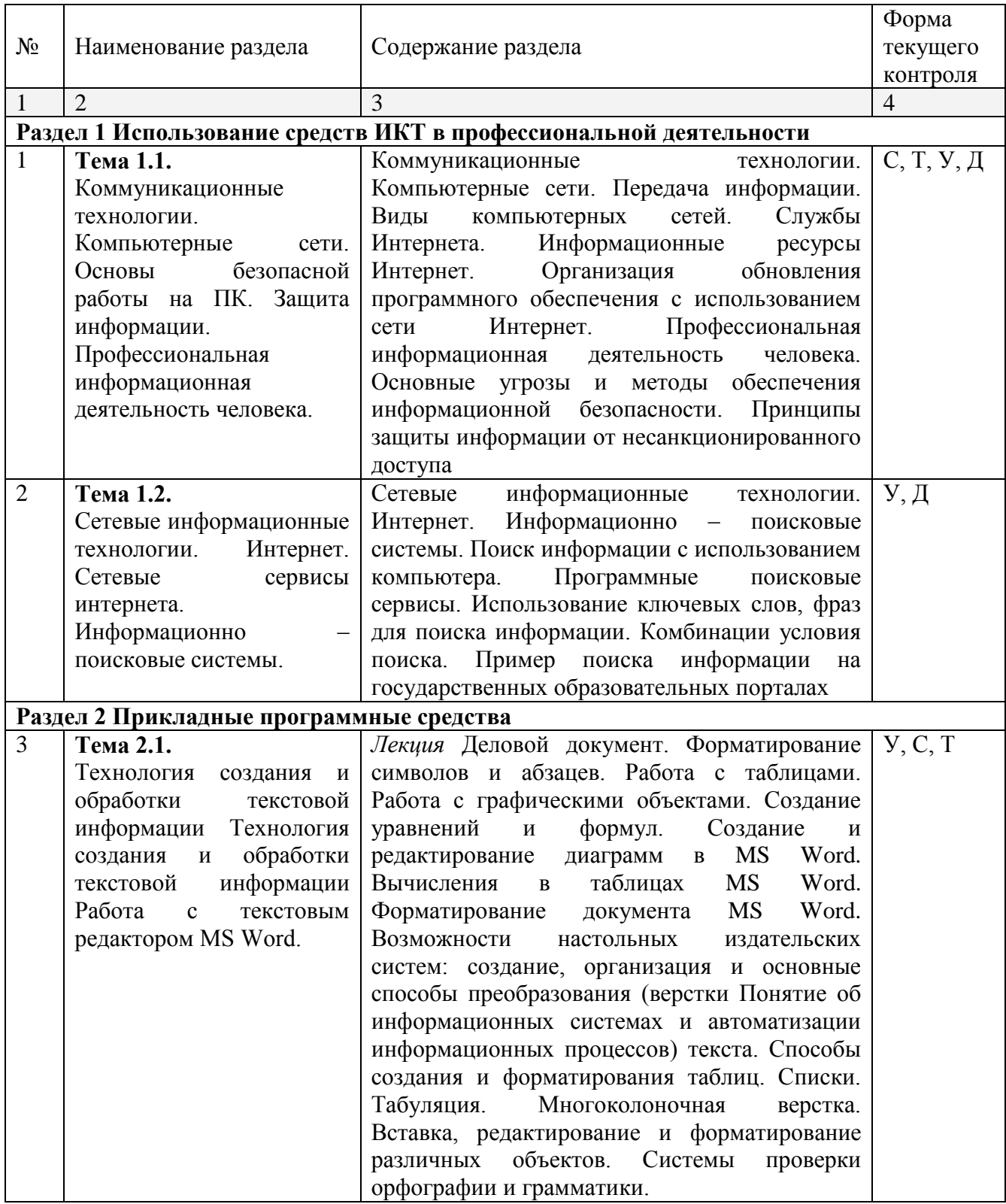

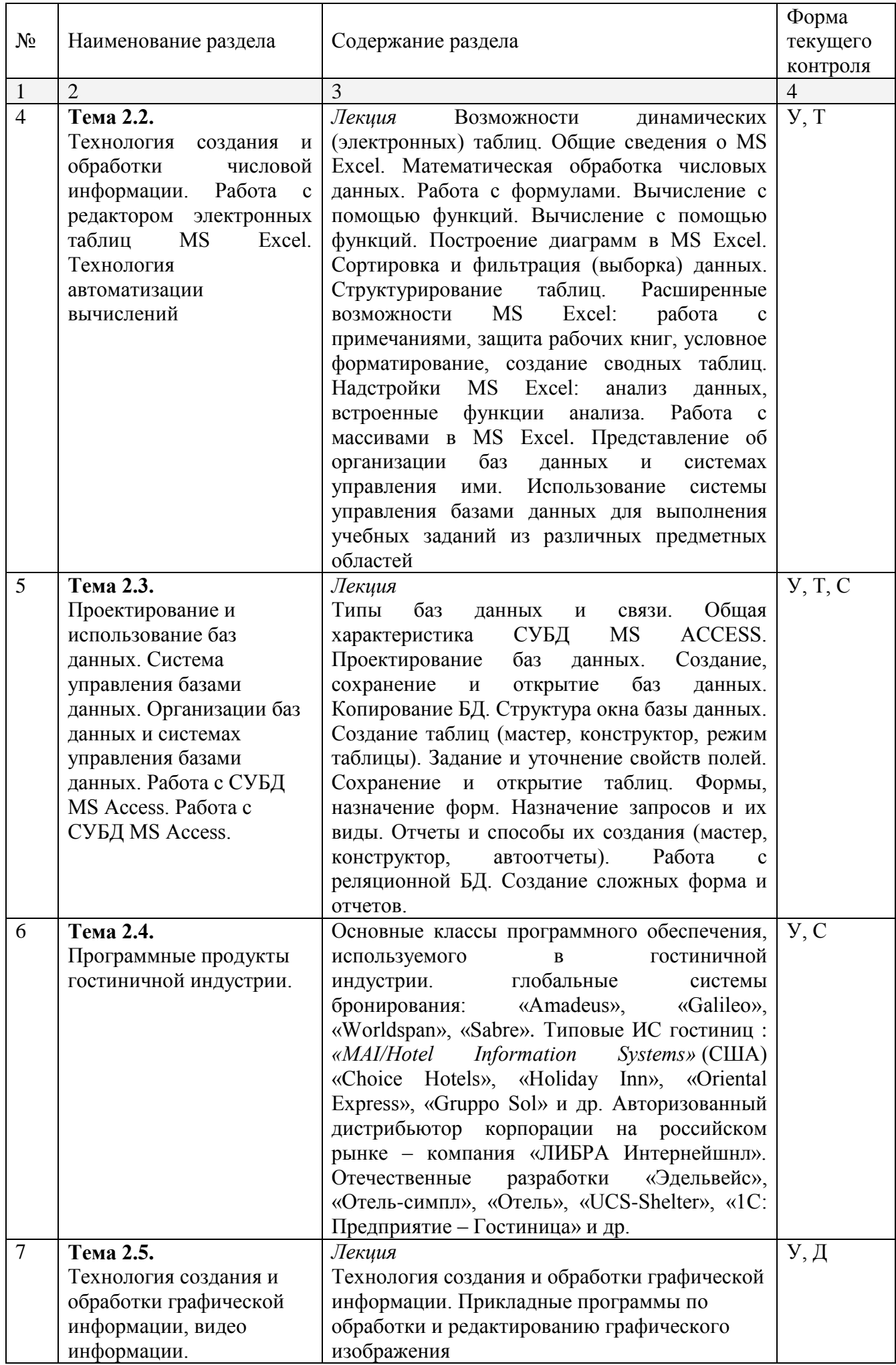

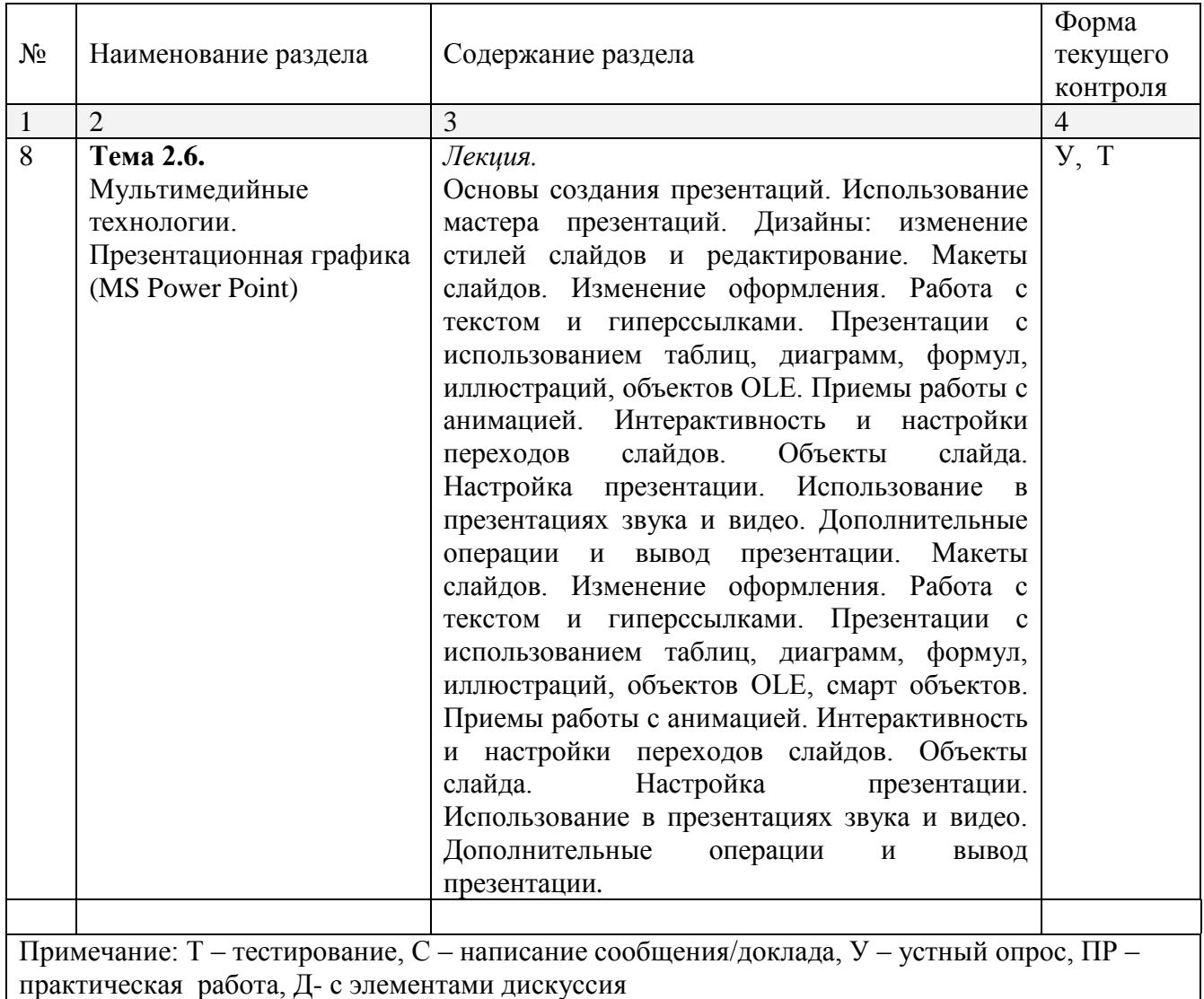

## <span id="page-15-0"></span>**2.4.2. Занятия семинарского типа**

Не предусмотрено

## <span id="page-15-1"></span>**2.4.3. Практические занятия (Лабораторные занятия)**

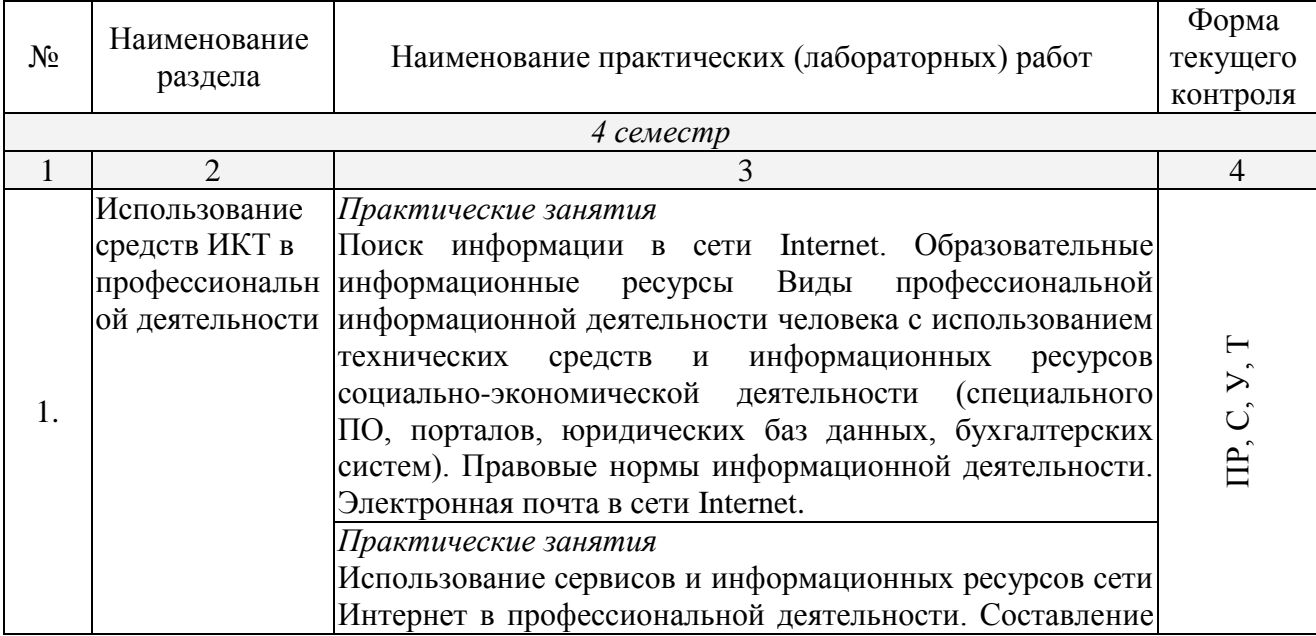

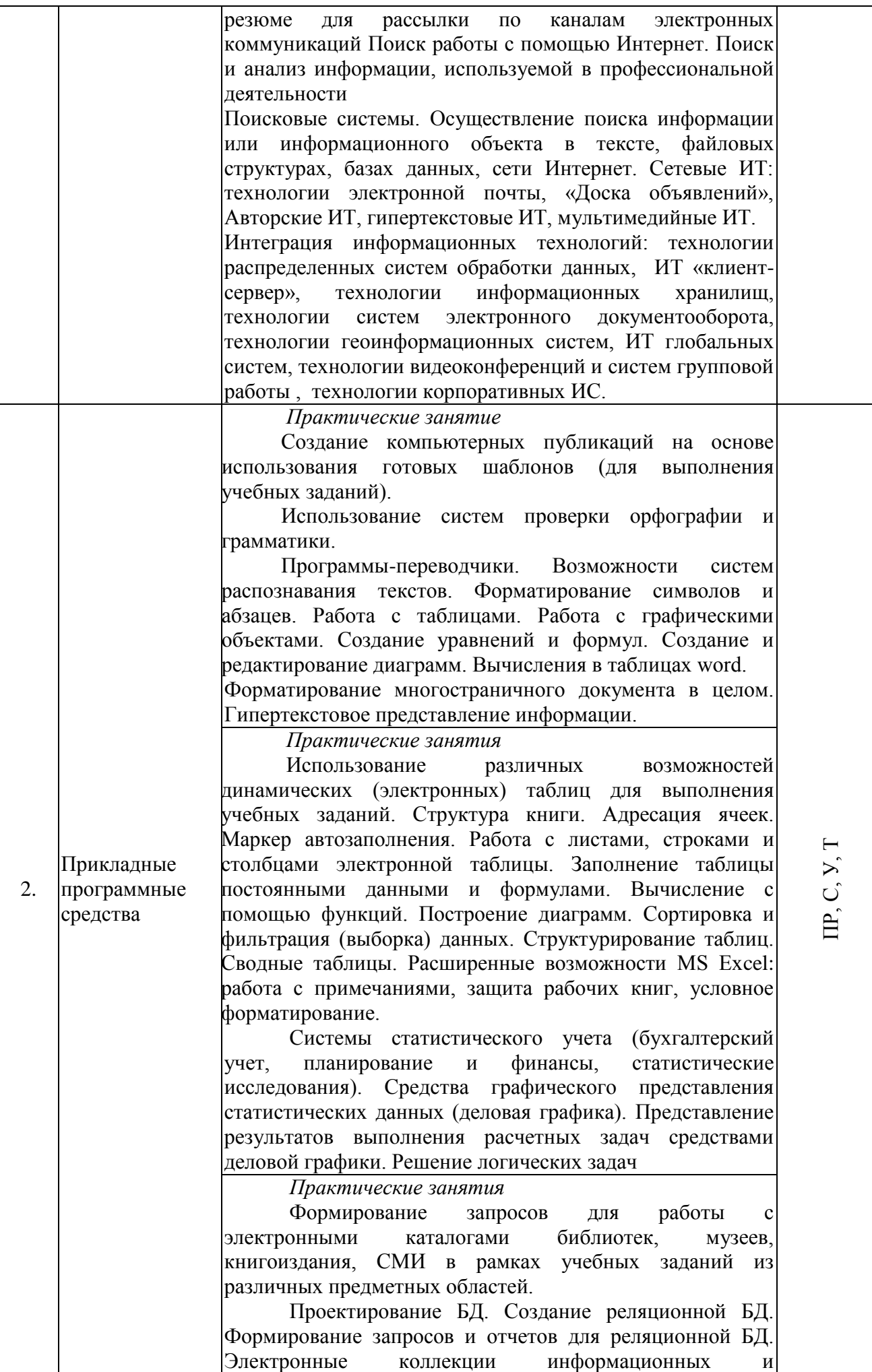

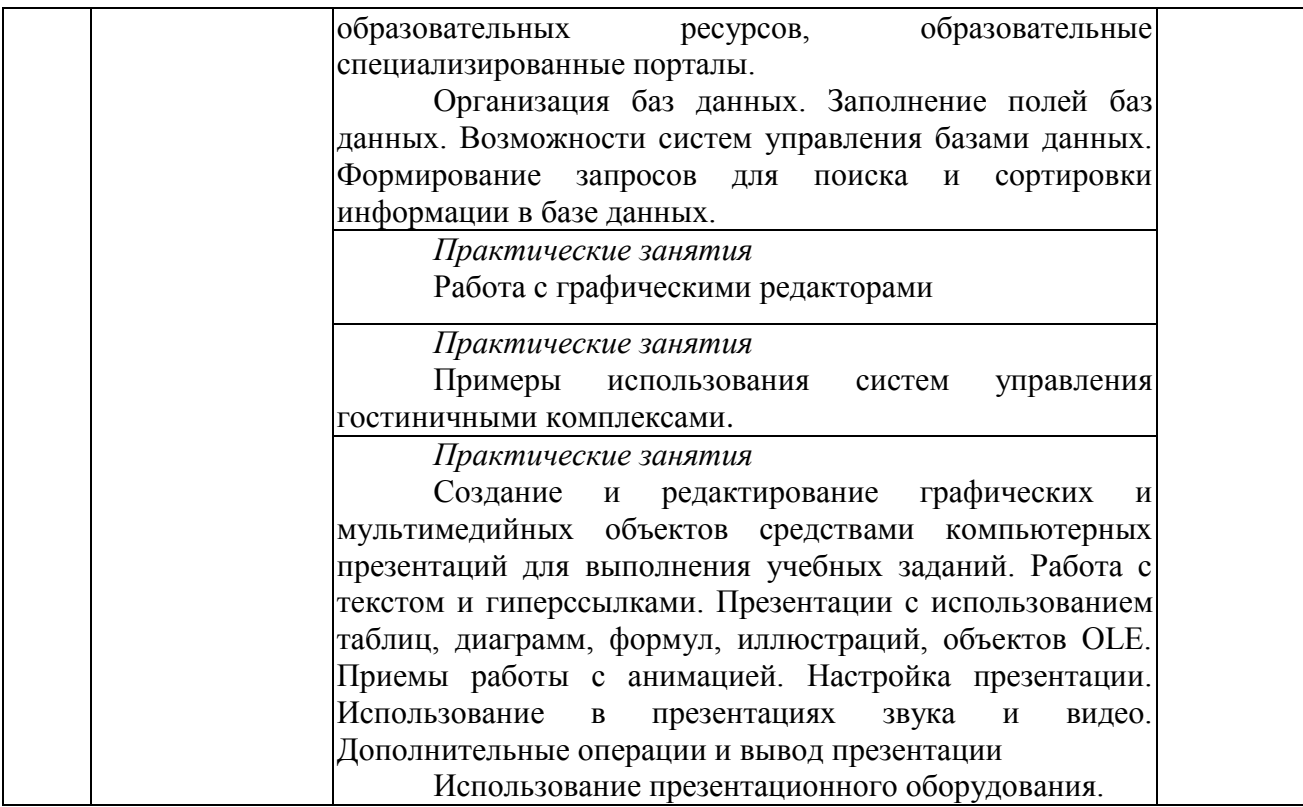

Примечание: ПР- практическая работа, ЛР- лабораторная работа; Т – тестирование, С – написание сообщения, У – устный опрос, КР – контрольная работа

## <span id="page-17-0"></span>**2.4.4. Содержание самостоятельной работы**

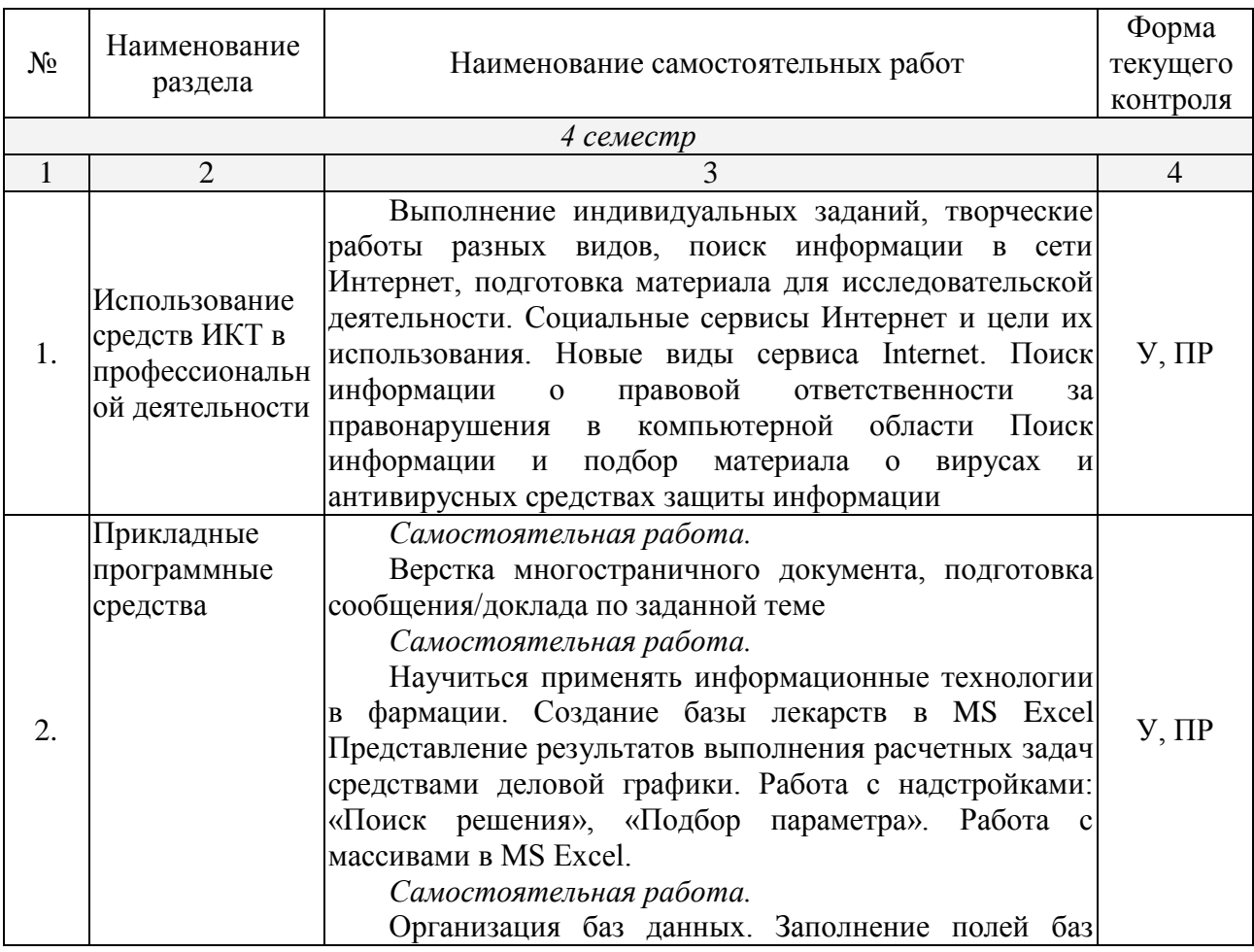

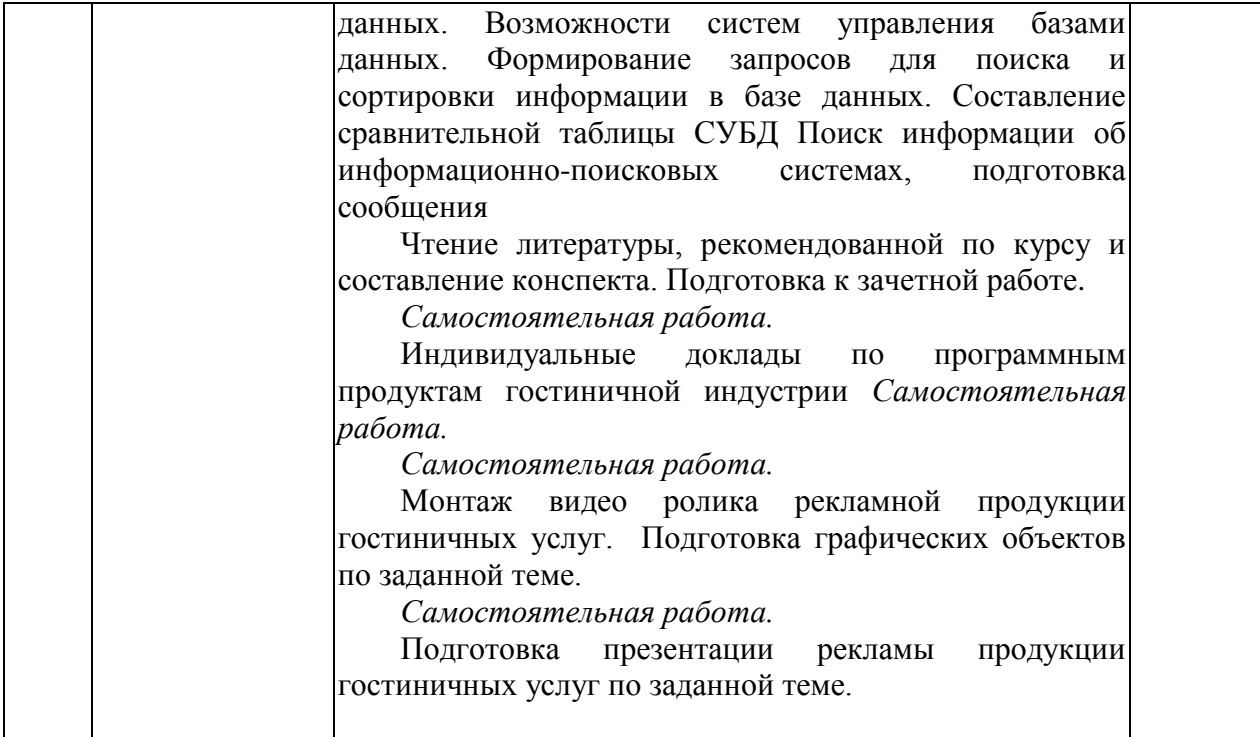

*Примерная тематика сообщений*

Информация и информационные процессы и средства ИКТ

- 1. Кибернетика наука об управлении.
- 2. Непрерывная и дискретная информация. Информация и энтропия.
- 3. Автоматизированное рабочее место (АРМ) специалиста.

Телекоммуникационные технологии

- 1. Телекоммуникации: конференции, интервью, репортаж.
- 2. Системы электронных платежей, цифровые деньги.
- 3. Технологии Web 2.0 применяемые в гостиничном бизнесе.
- 4. Сетевые технологии.
- 5. Беспроводной Интернет: особенности его функционирования.
- 6. Система защиты информации в Интернете.
- 7. Поиск информации в Интернет. Web-индексы, Web-каталоги.
- 8. Системы электронных платежей, цифровые деньги.
- 9. Этика гостиничного бизнеса.

Технологии создания и преобразования информационных объектов

- 1. Популярные приложения для создания презентаций и обработки графики.
- 2. Приёмы и средства автоматизации разработки документов.
- 3. Современные мультимедийные технологии.
- 4. Организация внутрифирменного электронного бизнеса.
- 5. Автоматизированная информационная система поддержки маркетинговой деятельности.
- 6. Графические компьютерные программы: что общего и чем отличаются?
- 7. Диаграмма информационных составляющих.
- 8. Использование электронных таблиц для ведения баз данных.
- 9. Программирование в электронных таблицах.
- 10.Программные продукты гостиничной индустрии
- 11.GDS (Глобальные Системы Бронирования).
- 12. Централизованная Система Продаж (CRS).
- 13.PMS (Property Management System, или PMS) это система управления отелем.
- 14. CRM (Customer Relationship Management) это система управление связями с клиентами.
- 15.CCM (Customer Communication Management).

### <span id="page-19-0"></span>**2.4.5. Перечень учебно-методического обеспечения для самостоятельной работы обучающихся по дисциплине**

На самостоятельную работу обучающихся отводится 44 часа учебного времени.

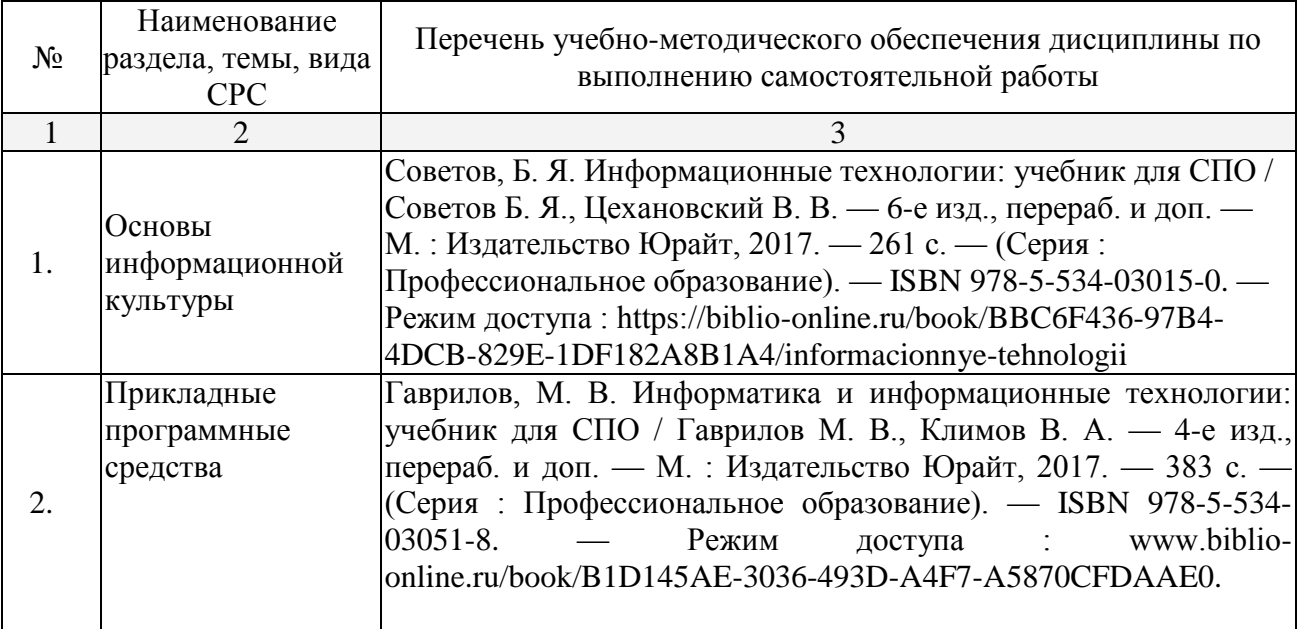

## <span id="page-20-0"></span>3. ОБРАЗОВАТЕЛЬНЫЕ ТЕХНОЛОГИИ

Для реализации компетентностного подхода предусматривается использование в учебном процессе активных и интерактивных форм проведения аудиторных и внеаудиторных занятий с целью формирования и развития профессиональных навыков обучающихся.

В процессе преподавания применяются образовательные технологии развития критического мышления. Обязательны компьютерные практикумы по разделам дисциплины.

В учебном процессе наряду с традиционными образовательными технологиями используются компьютерное тестирование, тематические презентации, интерактивные технологии.

#### <span id="page-20-1"></span>**3.1 Образовательные технологии при проведении лекций**

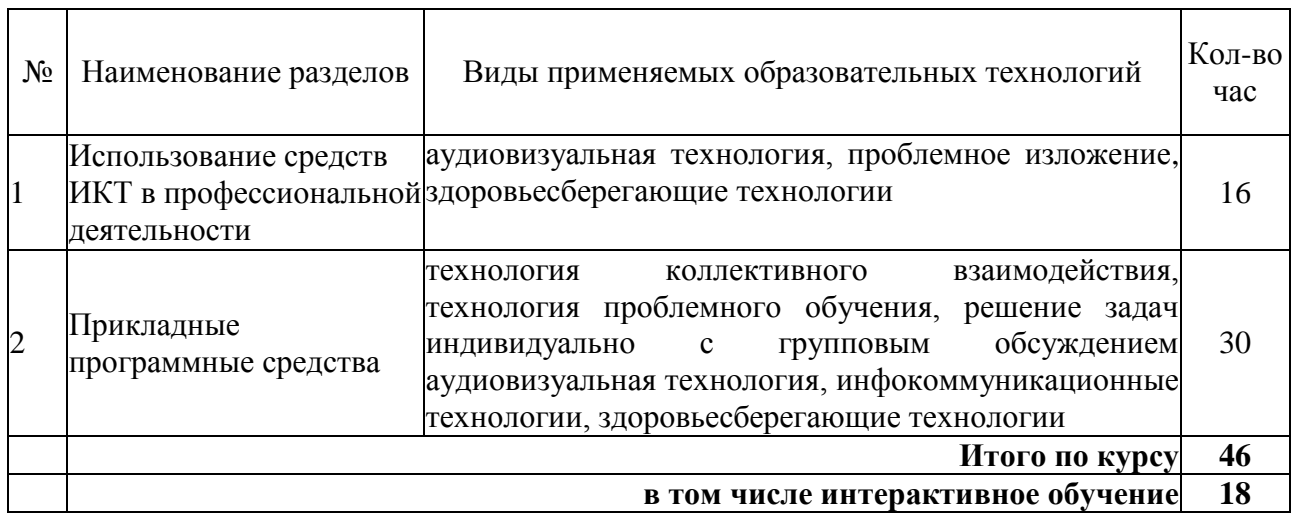

#### <span id="page-20-2"></span>**3.2 Образовательные технологии при проведении практических занятий**

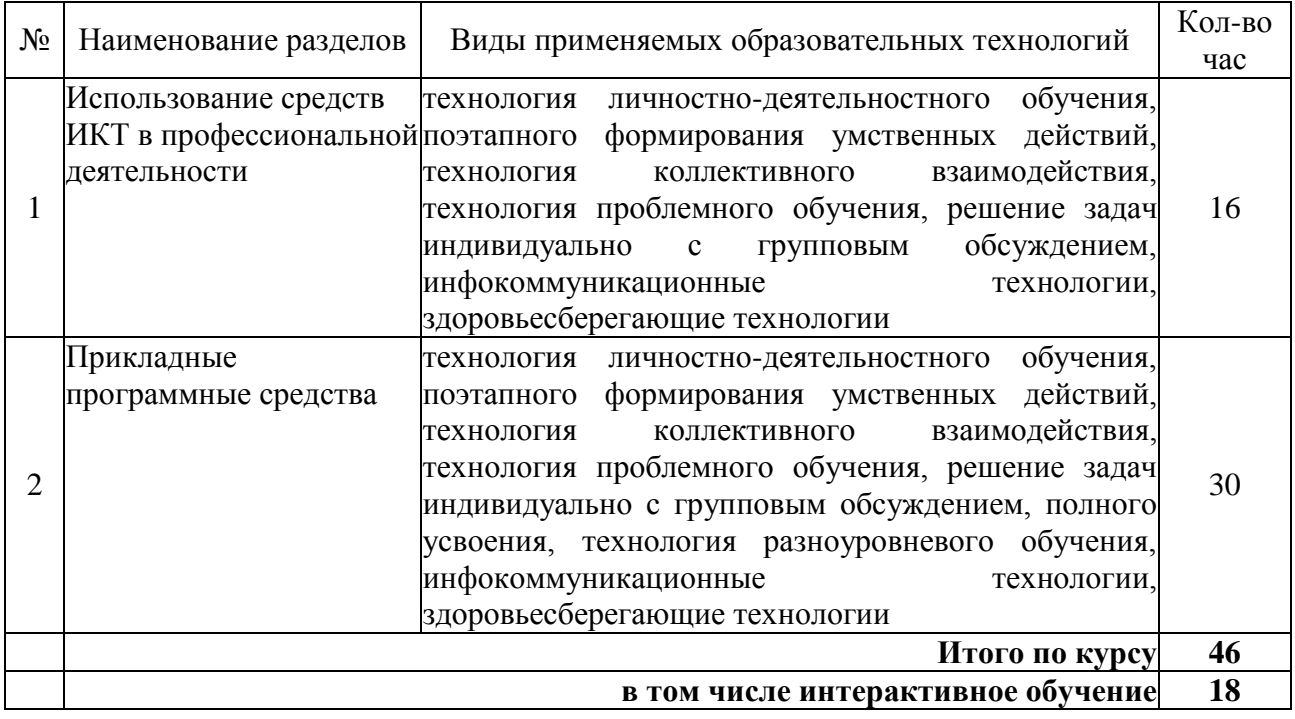

## <span id="page-21-0"></span>4. УСЛОВИЯ РЕАЛИЗАЦИИ ПРОГРАММЫ ДИСЦИПЛИНЫ

#### <span id="page-21-1"></span>**4.1. Материально-техническая база, необходимая для осуществления образовательного процесса по дисциплине**

Реализация учебной дисциплины осуществляется в специально оборудованном кабинете информатики и информационных технологий. В состав материальнотехнического обеспечения программы учебной дисциплины, входят: специализированная мебель и системы хранения (доска классная, стол и стул учителя, компьютерные столы и стулья; ученические, шкафы для хранения учебных пособий, системы хранения таблиц и плакатов); электронные средства обучения (компьютер, локальная сеть, выход в интернет).

#### <span id="page-21-2"></span>**4.2. Перечень необходимого программного обеспечения**

- Операционная система MicrosoftWindows 10 (контракт №104-АЭФ/2016 от 20.07.2016, корпоративная лицензия);
- Пакет программ MicrosoftOfficeProfessionalPlus (контракт №104-АЭФ/2016 от 20.07.2016, корпоративная лицензия);
- Антивирусная защита физических рабочих станций и серверов: KasperskyEndpointSecurity для бизнеса – Стандартный RussianEdition. 1500- 2499 Node 1 yearEducationalRenewalLicense (контракт №99-АЭФ/2016 от 20.07.2016, корпоративная лицензия);
- 7-zipGNULesserGeneralPublicLicense (свободное программноеобеспечение, не ограничено, бессрочно);
- Интернет браузерGoogleChrome(бесплатное программное обеспечение, не ограничено,бессрочно);
- K-LiteCodecPack универсальный набор кодеков (кодировщиковдекодировщиков) и утилит для просмотра и обработки аудио- и видеофайлов (бесплатное программное обеспечение, не ограничено, бессрочно);
- WinDjView программа для просмотра файлов в формате DJV и DjVu (свободное программноеобеспечение, не ограничено, бессрочно);
- FoxitReader прикладное программное обеспечение для просмотра электронных документов в стандарте PDF (бесплатное программное обеспечение, не ограничено, бессрочно).

## <span id="page-22-0"></span>5. ПЕРЕЧЕНЬ ОСНОВНОЙ И ДОПОЛНИТЕЛЬНОЙ УЧЕБНОЙ ЛИТЕРАТУРЫ, НЕОБХОДИМОЙ ДЛЯ ОСВОЕНИЯ ДИСЦИПЛИНЫ

### <span id="page-22-1"></span>**5.1. Основная литература**

1. Советов, Б. Я. Информационные технологии: учебник для СПО / Советов Б. Я., Цехановский В. В. — 6-е изд., перераб. и доп. — М. : Издательство Юрайт, 2017. — 261 с. — (Серия : Профессиональное образование). — ISBN 978-5-534-03015-0. — Режим доступа : https://biblioonline.ru/book/BBC6F436-97B4-4DCB-829E-1DF182A8B1A4.

## <span id="page-22-2"></span>**5.2. Дополнительная литература**

1. Гаврилов, М. В. Информатика и информационные технологии: учебник для СПО / Гаврилов М. В., Климов В. А. — 4-е изд., перераб. и доп. — М. : Издательство Юрайт, 2017. — 383 с. — (Серия : Профессиональное образование). — ISBN 978-5-534-03051-8. — Режим доступа : www.biblioonline.ru/book/B1D145AE-3036-493D-A4F7-A5870CFDAAE0.

### **Федеральные законы**

1. Об информации, информационных технологиях и о защите информации [Электронный ресурс] : федеральный закон Российской Федерации от 27.07.2006 № 149-ФЗ (с изм. и доп. от 23 апреля 2018 г.). Доступ из СПС КонсультантПлюс.

2. О внесении изменений в Федеральный закон «О защите детей от информации, причиняющей вред их здоровью и развитию и отдельные законодательные акты Российской Федерации» [Электронный ресурс] : федеральный закон Российской Федерации от 28.07.2012 N 139-ФЗ (с изм. и доп. от 14 октября 2014 г.). Доступ из СПС КонсультантПлюс.

### **Кодексы**

1. Трудовой кодекс Российской Федерации [Электронный ресурс] : федеральный закон от 30.12.2001 г. № 197-ФЗ (с изм. и доп. от 5 февраля 2018 г.). Доступ из СПС КонсультантПлюс

2. Гражданский кодекс Российской Федерации. Часть I [Электронный ресурс] : федеральный закон от 30.11.1994 г. N 51-ФЗ (с изм. и доп. от 29. 12. 2017 г.). Доступ из СПС КонсультантПлюс

3. Гражданский кодекс Российской Федерации. Часть II [Электронный ресурс] : федеральный закон от 26.01.1996 N 14-ФЗ (с изм. и доп. от 18.04. 2018 г.). Доступ из СПС КонсультантПлюс

4. Гражданский кодекс Российской Федерации. Часть III [Электронный ресурс] : федеральный закон от 26.11.2001 N 14-ФЗ (с изм. и доп. от 28.03. 2017 г.). Доступ из СПС КонсультантПлюс

5. Гражданский кодекс Российской Федерации. Часть IV [Электронный ресурс] : федеральный закон от 18.12.2006 N 230-ФЗ (с изм. и доп. от 05.12. 2017 г.). Доступ из СПС КонсультантПлюс

6. Налоговый кодекс Российской Федерации. Часть II [Электронный ресурс] : федеральный закон от 5.08.2000 N 117-ФЗ (с изм. и доп. от 3 марта 2018 г.). Доступ из СПС КонсультантПлюс

## **Указы Президента Российской Федерации**

1. О мерах по обеспечению информационной безопасности Российской Федерации при использовании информационно-телекоммуникационных сетей международного информационного обмена [Электронный ресурс] : указ Президента Российской Федерации от 17 марта 2008 года N 351 (с изм. и доп. от 22 мая 2015 г.). Доступ из СПС КонсультантПлюс.

2. О создании государственной системы обнаружения, предупреждения и ликвидации последствий компьютерных атак на информационные ресурсы РФ [Электронный ресурс] : указ Президента Российской Федерации от 15.01.2913 № 31/с (с изм. и доп. от 22 декабря 2017 г.). Доступ из СПС КонсультантПлюс.

### **Постановления Правительства РФ**

1.О создании единой автоматизированной системе «Единый реестр доменных имен, указателей страниц, позволяющих идентифицировать сайты в информационно-телекоммуникационной сети «Интернет», содержащие информацию, распространение которой в РФ запрещено [Электронный ресурс] : постановление Правительства РФ от 26.10.2012 № 1101 (с изм. и доп. от 21 марта 2017 г.). Доступ из СПС КонсультантПлюс.

#### **Нормативные акты министерств и ведомств**

1. Положение о системе сертификации средств защиты информации по требованиям безопасности для сведений, составляющих государственную тайну [Электронный ресурс] : приказ Федеральной службы безопасности РФ от 13.11.1999 № 564. Доступ из СПС КонсультантПлюс.

2. Положение о разработке, производстве, реализации и эксплуатации шифровальных (криптографических) средств защиты информации [Электронный ресурс] : приказ Федеральной службы безопасности РФ от 09.02.2005 № 66 (с изм. и доп. от 12 апреля 2010). Доступ из СПС КонсультантПлюс.

3. ГОСТ Р 51275-2006. Защита информации. Объект информатизации. Факторы, воздействующие на информацию. Общие положения [Электронный ресурс]. – Введ. 2006–12–27. Доступ из СПС КонсультантПлюс.

### **Законы Краснодарского края**

1. Об информационных системах и информатизации Краснодарского края [Электронный ресурс] : закон Краснодарского края от 01.07.2008 N 1517- КЗ (с изм. и доп. от 09.11.2017). Доступ из СПС КонсультантПлюс.

### <span id="page-23-0"></span>**5.3. Периодические издания**

- 1. Журнал Информационные технологии
- 2. Электронная библиотека "Издательского дома "Гребенников" [\(www.grebennikon.ru\)](http://www.grebennikon.ru/).

3. Базы данных компании «Ист Вью» [\(http://dlib.eastview.com](http://dlib.eastview.com/)

## <span id="page-23-1"></span>**5.4. Перечень ресурсов информационно-телекоммуникационной сети «Интернет», необходимых для освоения дисциплины**

1. Министерство образования и науки Российской Федерац[ии](http://минобрнауки.рф/)   $(http://MHHO\overline{O}pHAYKH\cdot p\varphi$ );

2. Федеральный портал "Российское образование" [\(http://www.edu.ru/\)](http://www.edu.ru/);

3. Информационная система "Единое окно доступа к образовательным ресурсам" [\(http://window.edu.ru/\)](http://window.edu.ru/);

4. Единая коллекция цифровых образовательных ресурсов [\(http://school](http://school-collection.edu.ru/)[collection.edu.ru/\)](http://school-collection.edu.ru/);

5. Федеральный центр информационно-образовательных ресурсов [\(http://fcior.edu.ru/\)](http://fcior.edu.ru/);

6. Образовательный портал "Учеба" [\(http://www.ucheba.com/\)](http://www.ucheba.com/);

7. Проект Государственного института русского языка имени А.С. Пушкина "Образование на русском" [\(https://pushkininstitute.ru/\)](https://pushkininstitute.ru/);

8. Научная электронная библиотека (НЭБ) [\(http://www.elibrary.ru\)](http://www.elibrary.ru/);

9. Национальная электронная библиотека [\(http://нэб.рф/\)](http://нэб.рф/);

10. КиберЛенинка [\(http://cyberleninka.ru/\)](http://cyberleninka.ru/).

11. Справочно-информационный портал "Русский язык" [\(http://gramota.ru/\)](http://gramota.ru/);

12. Служба тематических толковых словарей [\(http://www.glossary.ru/\)](http://www.glossary.ru/);

13. Словари и энциклопедии [\(http://dic.academic.ru/\)](http://dic.academic.ru/);

14. Консультант Плюс - справочная правовая система (доступ по локальной сети)

## <span id="page-25-0"></span>6. МЕТОДИЧЕСКИЕ УКАЗАНИЯ ДЛЯ ОБУЧАЮЩИХСЯ ПО ОСВОЕНИЮ ДИСЦИПЛИНЫ

Учащиеся для полноценного освоения учебного курса «Информатика и информационно-коммуникационные технологии в профессиональной деятельности» должны составлять конспекты как при прослушивании его теоретической (лекционной) части, так и при подготовке к практическим занятиям. Желательно, чтобы конспекты лекций и семинаров записывались в логической последовательности изучения курса и содержались в одной тетради. Это обеспечит более полную подготовку как к текущим учебным занятиям, так и сессионному контролю знаний.

Самостоятельная работа учащихся является важнейшей формой учебнопознавательного процесса. Цель заданий для самостоятельной работы – закрепить и расширить знания, умения, навыки, приобретенные в результате изучения дисциплины; овладеть умением использовать полученные знания в практической работе; получить первичные навыки профессиональной деятельности.

Началом организации любой самостоятельной работы должно быть привитие навыков и умений грамотной работы с учебной и научной литературой. Этот процесс, в первую очередь, связан с нахождением необходимой для успешного овладения учебным материалом литературой. Учащийся должен изучить список нормативно-правовых актов и экономической литературы, рекомендуемый по учебной дисциплине; уметь пользоваться фондами библиотек и справочно-библиографическими изданиями.

Задания для самостоятельной работы выполняются в письменном виде во внеаудиторное время. Работа должна носить творческий характер, при ее оценке преподаватель в первую очередь оценивает обоснованность и оригинальность выводов. В письменной работе по теме задания учащийся должен полно и всесторонне рассмотреть все аспекты темы, четко сформулировать и аргументировать свою позицию по исследуемым вопросам. Выбор конкретного задания для самостоятельной работы проводит преподаватель, ведущий практические занятия в соответствии с перечнем, указанным в планах практических занятий.

## <span id="page-26-0"></span>7. ОЦЕНОЧНЫЕ СРЕДСТВА ДЛЯ КОНТРОЛЯ УСПЕВАЕМОСТИ

## <span id="page-26-1"></span>**7.1. Паспорт фонда оценочных средств**

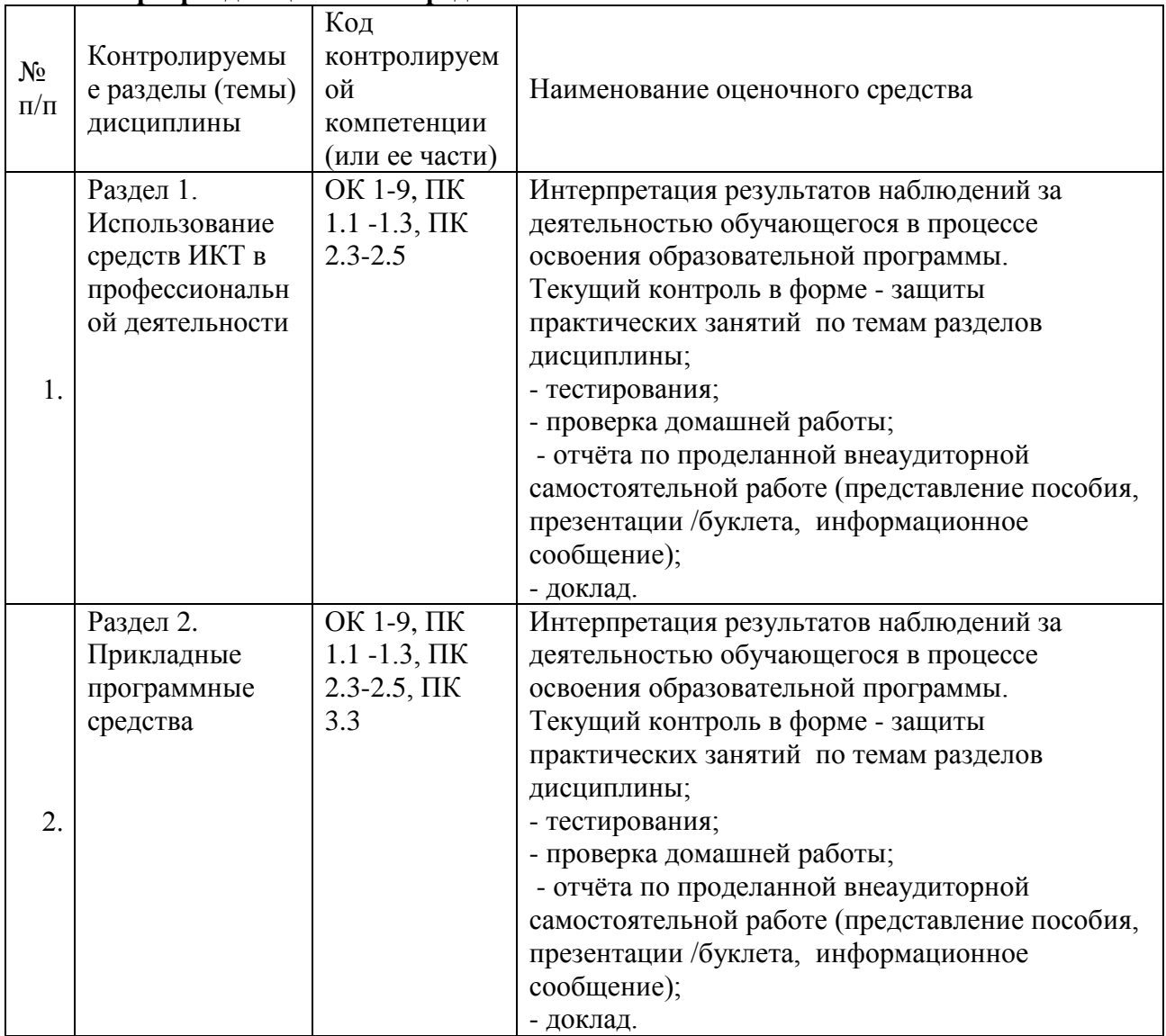

#### **7.1. Паспорт фонда оценочных средств**

### <span id="page-26-2"></span>**7.2. Критерии оценки знаний**

Контроль и оценка результатов освоения учебной дисциплины осуществляется преподавателем в процессе проведения практических работ, тестирования, собеседования по результатам выполнения лабораторных работ, а также решения задач, составления рабочих таблиц и подготовки сообщений к уроку. Знания студентов на практических занятиях оцениваются отметками «отлично», «хорошо», «удовлетворительно» и «неудовлетворительно».

Оценка «отлично» выставляется, когда студент показывает глубокое всестороннее знание раздела дисциплины, обязательной и дополнительной литературы, аргументировано и логически стройно излагает материал, может применять знания для анализа конкретных ситуаций.

Оценка «хорошо» ставится при твердых знаниях раздела дисциплины, обязательной литературы, знакомстве с дополнительной литературой, аргументированном изложении материала, умении применить знания для анализа конкретных ситуаций.

Оценка «удовлетворительно» ставится, когда студент в основном знает раздел дисциплины, может практически применить свои знания.

Оценка «неудовлетворительно» ставится, когда студент не освоил основного содержания дисциплины и слабо знает изучаемый раздел дисциплины.

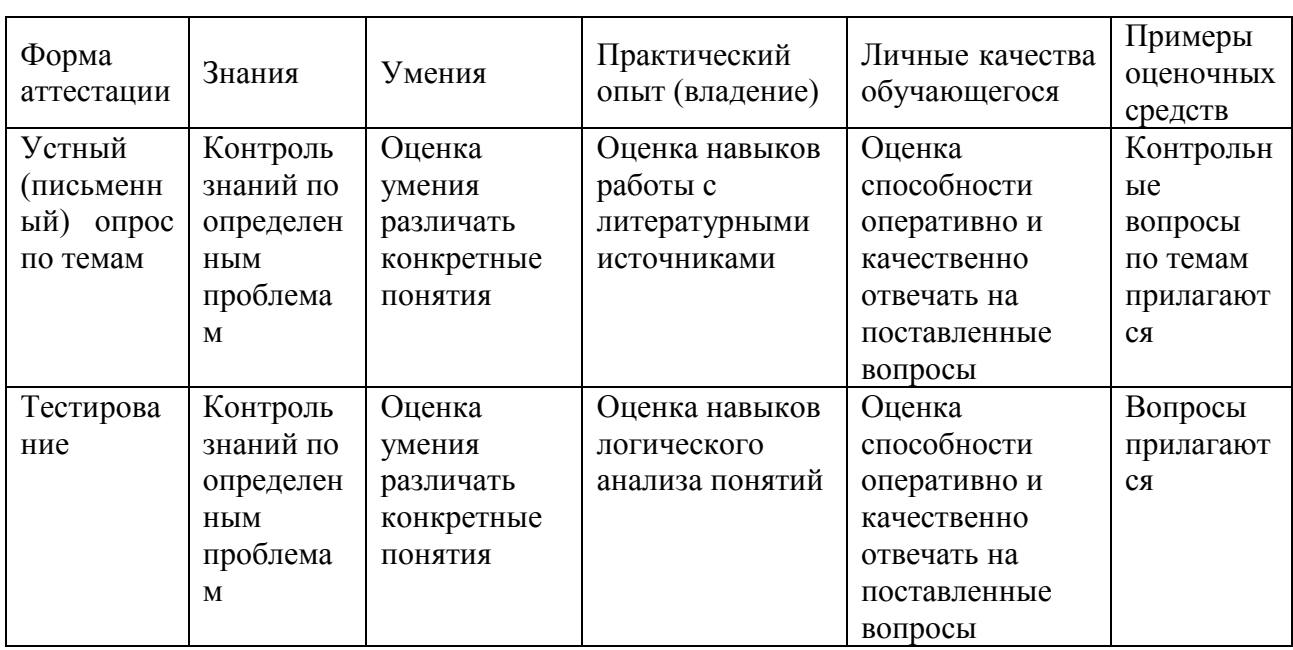

#### <span id="page-27-0"></span>7.3. Оценочные средств для проведения текущей аттестации

#### Примерные вопросы для устного опроса (контрольных работ):

- 1. Дать определение термину «информация».
- 2. Перечислить виды программного обеспечения.
- 3. Что называется форматированием текста?

#### <span id="page-27-1"></span>7.4. Оценочные средств для проведения промежуточной аттестации

Промежуточная аттестация

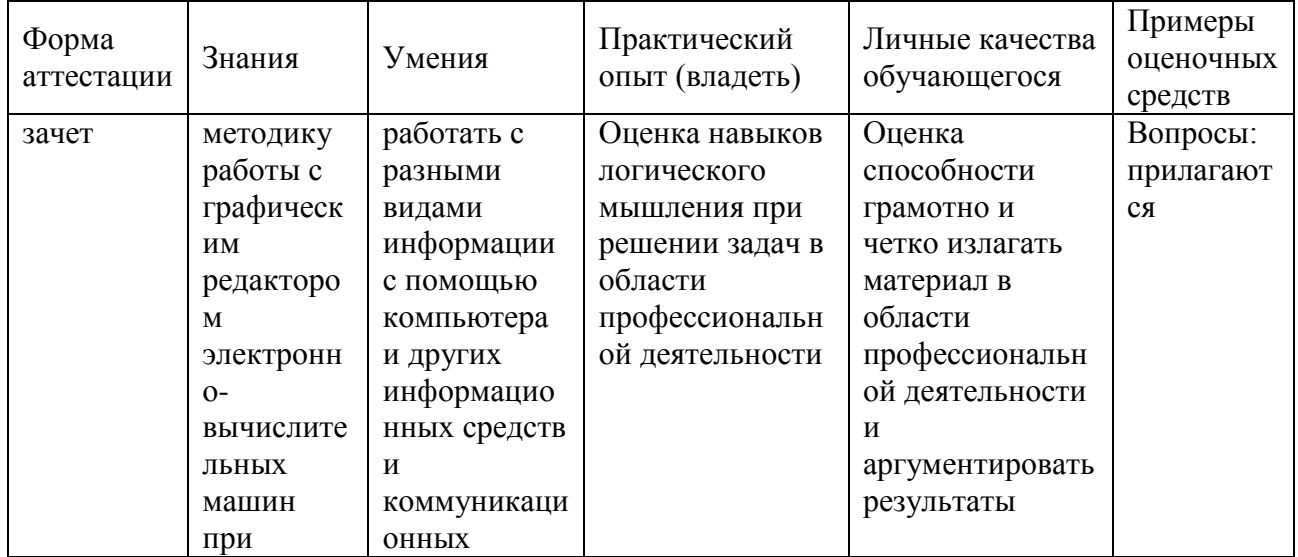

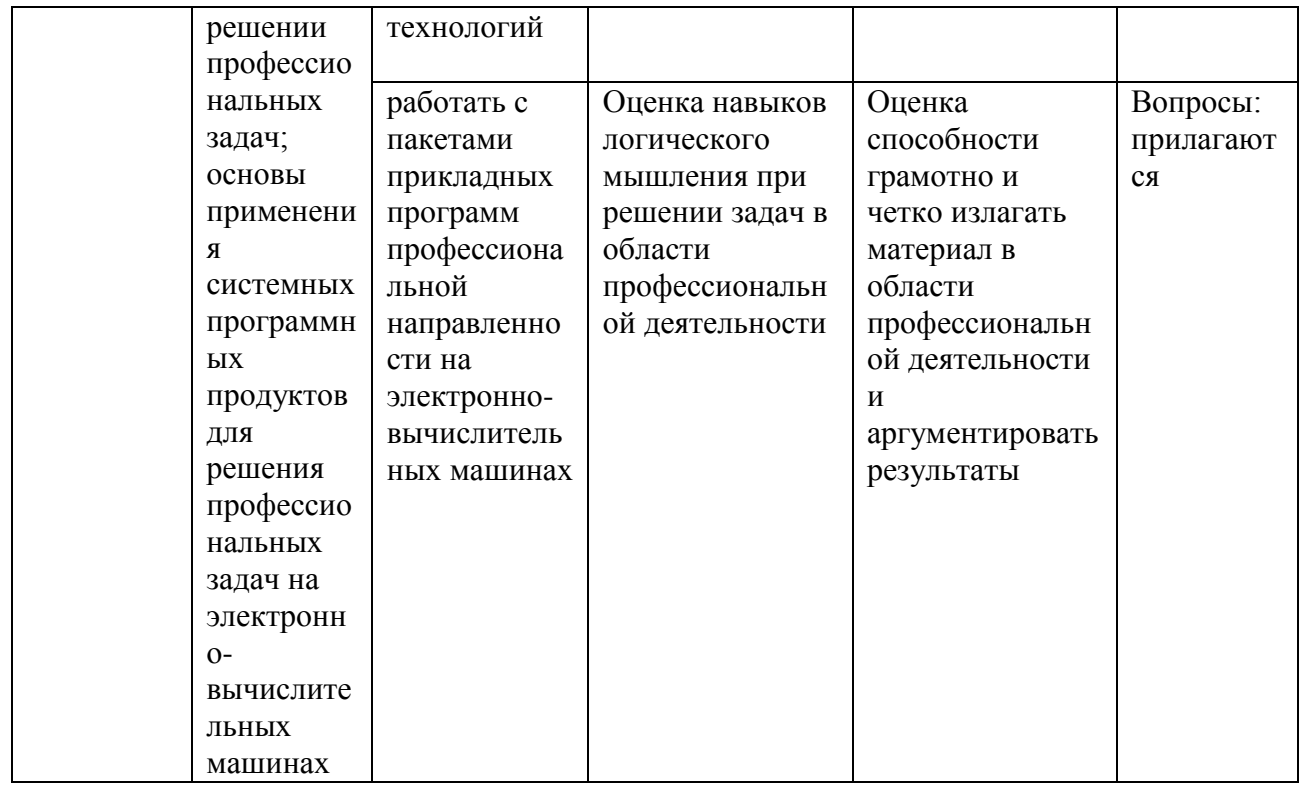

## <span id="page-28-0"></span>7.4.1. Примерные вопросы для проведения промежуточной аттестации (зачет)

1. Пользоваться современными средствами связи и оргтехникой;

2. Использовать технологии сбора, размещения, хранения, накопления, преобразования, и передачи данных в профессионально ориентированных информационных системах;

3. Использовать в профессиональной деятельности различные виды программного обеспечения, в т.ч. специального;

4. Применять телекоммуникационные средства;

5. Обеспечивать информационную безопасность;

6. Осуществлять поиск необходимой информации.

7. Состав, функции и возможности использования информационных и телекоммуникационных технологий в профессиональной деятельности;

8. Организацию деятельности с использованием автоматизированных рабочих мест (далее - APM), локальных и отраслевых сетей;

9. Прикладное программное обеспечение и информационные ресурсы в гостиничном сервисе;

10. Основные методы и приемы обеспечения информационной безопасности.

#### Работа с текстовым редактором MS Word

1. Перечислите атрибуты формата символа/абзаца и способы управления форматом.

2. Как можно копировать формат абзаца? Поясните, как использовать кнопку Формат по образиу?

3. Как изменить интервал между абзацами?

4. Как запретить автоматическую расстановку переносов слов в выделенном  $a6$ зане $2$ 

5. Что такое таблица? Какие способы создания таблиц Вам известны?

7. Какие операции можно осуществлять с таблицей в программе Word?

9. Как изменить выравнивание текста в ячейке?

10. Каким образом можно текст преобразовать в таблицу и наоборот?

11. Как изменить направление текста в ячейке?

12. Какое положение относительно текста может занимать иллюстрация, как его изменить?

13. Какие операции можно выполнить с графическими объектами и рисунками в Word?

14. Как произвести вставку формулы в документ MS Word? Можно ли производить вычисления с помощью редактора формул?

15. Как произвести вставку диаграммы в текстовый документ? Что такое диаграмма?

16. Какие существуют типы и виды диаграмм? Как отредактировать диаграмму?

17. Как определить адрес ячейки таблицы Word? Что называется диапазоном ячеек? Как его записать?

18. Какие ключевые слова используются для ссылки на блок ячеек?

19. Что такое операторы сравнения и связи? Для чего они служат?

20. Для чего служат встроенные функции Word? Перечислите основные из них.

21. Что такое колонтитул, как создать колонтитулы?

22. Как создать сноску? Какие типы сносок Вам известны?

23. Для чего используются перекрестные ссылки?

24. Как осуществить формирование оглавления автоматически? Как создать список иллюстраций?

#### *Работа с MS Access. Технология хранения и переработки информации с использованием СУБД Microsoft Access.*

1. Что называют *записями* и *полями* таблицы БД?

2. Какие типы данных используются в таблицах СУБД MS Access 2007?

3. Какие способы создания таблиц в СУБД MS Access 2007 вам известны?

4. Для чего и как можно вводить условие на значение? Для чего используется *Построитель выражений*? В каких случаях задается *Значение по умолчанию*?

5. Что происходит с данными при сортировке? Какие типы сортировки вам известны?

6. Что такое фильтр? Что происходит с данными при фильтрации?

7. Для чего нужны *формы*? Какими способами они создаются? Какие виды форм существуют?

8. Для чего нужны запросы? Какими способами их можно создать? Какие типы запросов вы знаете? В чем заключается особенность запроса на выборку с параметрами?

9. Для чего нужны отчеты? Какими способами их можно создать? На основе чего создается отчет по данным из нескольких таблиц?

10. Что представляет собой процесс проектирования БД? Что отображает информационно-логическая модель реляционной БД?

11. Что отображает логическая модель реляционной БД? Какие подходы используют для создания информационно-логической модели реляционной БД?

12. Каковы основные этапы проектирования и создания БД?

13. Что означает термин «реляционная»?

14. Для чего нужны ключевые поля? Какие типы ключевых полей вам известны?

15. Какие виды связей между таблицами существуют в реляционной БД?

16. Каковы особенности типа связи один-к-одному? В каких случаях он

применяется?

17. Каковы особенности типа связи один-ко-многим?

18. Каковы особенности типа связи многие-ко-многим? Почему его нельзя применять на практике?

19. Какие типы запросов доступны при работе с реляционной базой данных?

20. Как представлены данные в перекрестном запросе? Какие статистические расчеты возможны при создании перекрестного запроса?

- 21. Какие типы включает запрос на изменение?
- 22. В каких случаях целесообразен запрос на создание таблицы?

23. Какая функция отвечает за подсчет среднего арифметического значения в перекрестном запросе? Какие математические действия выполняют функции: а) Count; б) Max; в) Avg?

#### *Презентационная графика (MS Power Point)*

- 1. Для каких практических задач используется MS Power Point?
- 2. Какие эффекты используются в данной программе для концентрации внимания слушателей?
- 3. Расскажите об эффектах анимации и эффектах перехода слайдов.
- 4. Возможно ли применить разные стили оформления к отдельным слайдам? Каким образом?
- 5. Какие режимы управления показом слайд-фильма вам известны?
- 6. Интерактивность и настройки переходов слайдов. Приемы работы с анимацией. Настройка презентации.
- 7. Как использовать в презентациях звук и видео.

#### *Работа с редактором электронных таблиц MS Excel. Технология автоматизации вычислений*

- 1. В каких сферах деятельности применяются электронные таблицы?
- 2. Что представляет собой структура таблицы Excel? Каковы основные элементы окна программы Excel и их функциональное назначение?
- 3. Что такое адрес ячейки? Какие стили адресации вам известны?
- 4. Что называется блоком (диапазоном) ячеек? Каковы функции маркера автозаполнения? Приведите примеры.
- 5. Как изменить ширину столбца и высоту строки? Как удалить или добавить строку, столбец?
- 6. Какие операции можно выполнять с рабочими листами Excel?
- 7. Что входит в понятие «формат ячейки»? Приведите примеры различных форматов.
- 8. Каковы правила ввода и редактирования формул в Excel? Сложные формулы.
- 9. Как записываются абсолютные, относительные и смешанные адреса ячеек? В каких случаях необходимо использовать абсолютные адреса ячеек?
- 10. Какие средства Excel предназначены для ввода функций? Каковы основные категории функций Excel? Как к ним обратиться?
- 11. Из каких элементов состоит функция в Excel? Чем функция в Excel принципиально отличается от формулы?
- 12. Что такое синтаксис функции?
- 13. Какие типы аргументов функции вам известны?
- 14. Каковы аргументы функции ЕСЛИ?
- 15. Функции для работы с текстом?
- $16.$ Что такое диаграмма? Какие средства используются в MS Excel для построения и редактирования диаграмм?
- 17. Какие вам известны типы и виды диаграмм? Как изменить тип диаграммы?
- Как отредактировать на диаграмме название диаграммы, названия осей, 18. легенлу?
- 19. Построение графиков функций.
- 20. Какое преобразование происходит со списком в процессе сортировки? Какие типы сортировки существуют?
- каких целей и как используется автофильтр? Что такое 21. Для пользовательский фильтр?
- Какие существуют знаки подстановки? Для чего они используются? 22. Приведите примеры.
- 23. Как выполнить фильтрацию данных с помощью расширенного фильтра? Какие типы критериев используются в расширенном фильтре?
- 24. Объясните суть понятия «множественный критерий». Каковы правила формирования множественного критерия?
- Каковы правила формирования диапазона условий в расширенном 25. фильтре?
- Какие средства позволяют осуществлять автоматическое подведение итогов 26. в электронной таблице? Какие функции для этого используются?
- 27. В каких случаях целесообразно создание структуры электронной таблицы?
- 28. Какие способы создания структуры таблицы вам известны?
- 29. Каковы элементы структуры электронной таблицы?
- $30.$ Для каких таблиц Excel возможно применение автоматического способа создания структуры?
- 31. Что такое сводная таблица Excel? Как ее создать?
- 32. Работа с массивами в MS Excel.
- 33. Анализ данных, встроенные функции анализа.

#### Сетевые информационные технологии. Интернет

- 1. ИТ глобальных систем, технологии видеоконференций и систем групповой работы
- 2. Технологии корпоративных ИС

### <span id="page-31-0"></span>7.4.2. Примерные экзаменационные задачи на экзамен/диф зачет

Не предусмотрено

## <span id="page-31-1"></span>8. ОБУЧЕНИЕ СТУДЕНТОВ-ИНВАЛИДОВ И СТУДЕНТОВ С ОГРАНИЧЕННЫМИ ВОЗМОЖНОСТЯМИ ЗДОРОВЬЯ

Порядок обучения инвалидов и студентов с ограниченными возможностями определен «Положением КубГУ об обучении студентов-инвалидов и студентов с ограниченными возможностями здоровья».

Для лиц с ограниченными возможностями здоровья предусмотрены образовательные технологии, учитывающие особенности и состояние здоровья таких лиц.

## <span id="page-31-2"></span>9. ДОПОЛНИТЕЛЬНОЕ ОБЕСПЕЧЕНИЕ ДИСЦИПЛИНЫ

Не предусмотрено.

#### Рецензия

#### на рабочую программу дисциплины ЕН.01 «Информатика и информационнокоммуникационные технологии в профессиональной деятельности» 43.02.11 «Гостиничный сервис»

Представленная для рецензирования рабочая программа дисциплины ЕН.01 «Информатика и информационно-коммуникационные технологии в профессиональной деятельности» составлена в соответствии с целями и задачами, разработана на основе на основе требований федерального государственного образовательного стандарта специальности среднего профессионального образования 43.02.11 «Гостиничный сервис». утвержденного приказом Минобрнауки РΦ OT 07.05.2014  $N_2$ 475 (зарегистрирован в Минюсте России 26.06.2014 № 32876) и отвечает требованиям подготовки специалиста среднего звена.

лисциплина Учебная EH.01 «Информатика  $\mathbf{H}$ информационнокоммуникационные технологии  $\, {\bf B}$ профессиональной деятельности» изучается студентами ИНСПО по специальности 43.02.11 «Гостиничный сервис» на основе общего образования в математическом и общем естественном цикле на втором году обучения и закладывает основы для успешного освоения ФГОС 43.02.11 «Гостиничный сервис».

Структура РПД «Информатика и информационно-коммуникационные технологии в профессиональной деятельности», представленной на рецензию соответствует требованиям к разработке рабочих программ. Содержание программы систематизирует знания обучающихся информатике.  $\mathbf{O}$ полученные обучающимися на уроках информатики в основной школе, а также формирует целостное представление о роли в жизни общества информационных технологий.

Рабочая программа предусматривает изучение и освоение знаний в области информационно-коммуникационных технологий  $(HKT)$  $\, {\bf B}$ современном обществе, понимание основ правовых аспектов использования компьютерных программ и работы в Интернете.

Представленная рабочая программа содержит все требуемые разделы: паспорт программы, структуру и содержание учебной дисциплины, условия реализации программы, контроль дисциплины  $\,$   $\,$   $\,$ критерий оценки результатов освоения учебной дисциплины, рекомендуемой список литературы.

В рабочей программе четко сформулированы цели курса, тематический план для очной формы обучения, требования к знаниям и умениям, формируемые в процессе обучения данной дисциплины, а также содержание каждой темы.

B рецензируемой рабочей программе профессионально последовательно и грамотно изложены изучаемые темы и вопросы дисциплины. Приведен актуальный список используемой и рекомендованной для изучения литературы, которая позволит обучающимся в совершенстве владеть информационно-коммуникационных технологиями  $\mathbf B$  профессиональной деятельности.

В методическом разделе программы приводятся указания для внеаудиторной самостоятельной работы обучающихся.

Индивидуальные особенности РПД - детально разработанное содержание программы, направленное на развитие у студента способности ориентироваться в информационных технологиях.

В результате всестороннего анализа рецензируемой рабочей программы можно сделать вывод: она соответствует требованиям федерального государственного образовательного стандарта специальности среднего профессионального образования 43.02.11 Гостиничный сервис и рекомендуется к использованию для методического обеспечения учебного процесса в рамках программы подготовки специалистов среднего.

Директор **ККООСТ «САПСАН»** 

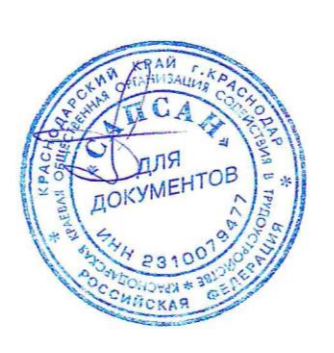

Ю.Н. Трубников

#### Репензия

#### на рабочую программу дисциплины ЕН.01 «Информатика и информационно-коммуникационные технологии в профессиональной деятельности» 43.02.11 «Гостиничный сервис»

Представленная для рецензирования рабочая программа дисциплины «Информатика  $\overline{M}$ информационно-коммуникационные технологии  $\overline{B}$ профессиональной деятельности» составлена в соответствии с целями и задачами, разработана на основе на основе требований федерального государственного образовательного стандарта специальности среднего профессионального образования 43.02.11 «Гостиничный сервис», утвержденного приказом Минобрнауки  $P\Phi$  $O<sub>T</sub>$ 07.05.2014  $N<sub>o</sub>$ 475 (зарегистрирован в Минюсте России 26.06.2014 № 32876) и отвечает требованиям подготовки специалиста среднего звена.

Учебная дисциплина «Информатика  $\, {\bf N}$ информационнокоммуникационные технологии в профессиональной деятельности» изучается студентами ИНСПО по специальности «Гостиничный сервис» на основе общего образования на втором году обучения и закрепляет основы освоения ФГОС 43.02.11 «Гостиничный сервис» учебной дисциплины Информатика.

Содержание представленной на рецензию рабочей учебной программы включает в себя следующие разделы: цели и задачи освоения дисциплины; место дисциплины в структуре ППССЗ; требования к результатам освоения дисциплины; объем дисциплины и виды учебной работы; содержание дисциплины; библиотечно -информационные ресурсы; оценочные средства; материально - техническое обеспечение.

Рабочая программа предусматривает изучение и освоение знаний:

состав, функции и возможности использования информационных и телекоммуникационных технологий в профессиональной деятельности;

организацию деятельности с использованием автоматизированных рабочих мест (далее - АРМ), локальных и отраслевых сетей;

прикладное программное обеспечение и информационные ресурсы в гостиничном сервисе;

основные методы  $\overline{\mathbf{M}}$ приемы обеспечения информационной безопасности.

На изучение данной дисциплины отведено: 138 часов: 92 часа аудиторной нагрузки, в том числе - 72 часа практических занятий и 44 часа для самостоятельной работы обучающихся.

Содержание курса представлено двумя разделами, которые в полной мере отражают необходимый объем изучаемого материала. По каждому разделу составлен перечень вопросов, рассмотрение которых позволит сформировать знания, умения и навыки, отвечающие требованиям ФГОС.

B рецензируемой рабочей программе профессионально последовательно и грамотно изложены изучаемые темы и вопросы дисциплины «Информатика информационно-коммуникационные  $\,$  M технологии в профессиональной деятельности». Приведен актуальный список используемой и рекомендованной для изучения литературы, которая обучающимся ПОЗВОЛИТ  $\, {\bf B}$ совершенстве владеть информационнокоммуникационных технологиями.

методическом разделе программы B приводятся указания ЛЛЯ внеаудиторной самостоятельной работы обучающихся. Содержание дисциплины соответствует учебному плану специальности «Гостиничный сервис».

Индивидуальные особенности РПД - детально разработанное содержание программы, направленное на развитие у студента способности ориентироваться в информационных технологиях.

Рассмотрев содержание рабочей программы учебной дисциплины считаю:

- содержание рабочей программы соответствует Федеральному государственному образовательному стандарту;
- в программе определены цели и задачи, направленные на освоение основного профессиональной вида деятельности И соответствующих профессиональных компетенций

Рецензируемая рабочая программа рекомендуется к использованию в учебном процессе среднего профессионального образования по специальности 43.02.11 Гостиничный сервис.

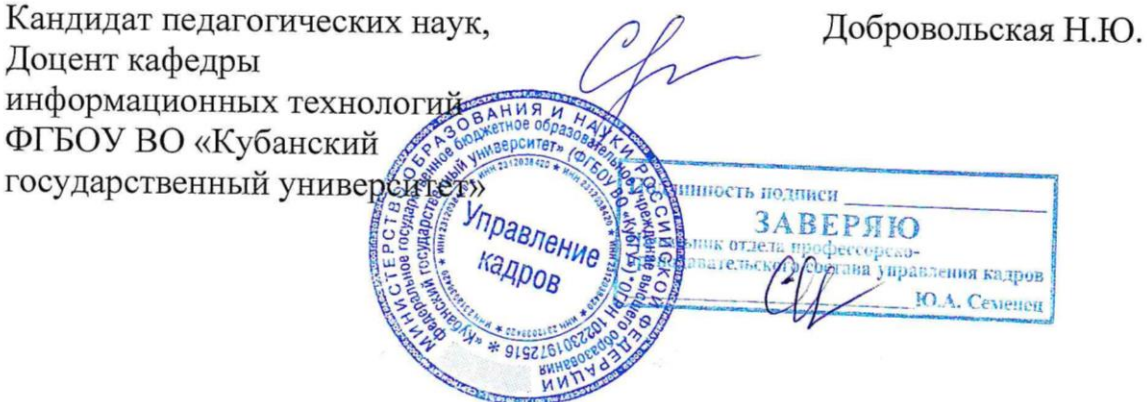